# COMMODE OF BUSTRALIA AUSTRALIA

Vol 5 No 5 May 1996

SUPPORTING THE 8 BIT RANGE OF COMMODORE COMPUTERS

# NEWSWATCH

# World Premiere of CMD's Super64CPU

On Saturday, the fourth of May, 1996, CMD introduced a prototype of their newest product, the Super64CPU, to the public at a local GEOS meeting in Vienna, Austria.

The Super64CPU has a W65C816S processor with an official clock speed of 20 MHz. Unofficially, it operates a little faster! The unit on display was still a beta test version, and thus a prototype of the final product.

For more information, see "Update" in this issue.

# **Amiga Technologies Sold**

ESCOM, the German company that purchased what remained of Commodore Business Machines, has sold the Amiga licences to an American firm, Visual Information Services Corporation, as of January 12, 1996. VISCORP are an interactive TV developer headquartered in Chicago full of Amiga lovers and ex Commodore hardware and software engineers (having mainly worked on the Amiga).

Apparently, VISCORP have been talking with ESCOM for some time, seeking to licence the Amiga Operating System, technology, and chipset for incorporation into their Set-Top Box.

ESCOM's change of heart concerning the Amiga stems from a large 1995 operating loss, reported to be of somewhere between 85 and 125 million DeutschMarks, and the resulting resignation of their former CEO, Manfred Schmidt, a stalwart believer in the Amiga technology, and the driving force behind ESCOM's acquisition of CBM.

See the feature article inside this issue for more information.

# **Electronic Boys Entertainment Software Close Their Doors!**

British software developer and distributor EBES has decided to close their doors and to operate on a part-time basis until its current debts are paid in full, and they are in a position to move into the PC market.

The decision to take this course of action was forced upon them by a marked lack of support by Commodore users in Britain.

# Job Opening at Threshold Productions International

For those amongst you with a programming bent, this little article was posted recently.

Position: Head Programmer

Hours: Part Time (ten or less hours a week)

Pay: \$6/hou

You should have good 6510 programming skills. Be able to handle packing/crunching tools and have at least a vague

idea about the difference between NTSC and PAL C64's.

You will be involved in:

- 1. Taking already completed games and making preview copies
- 2. Creating a standardised booting system
- 3. Stripping trash off completed games and re-packing/crunching
- 4. General programming tasks

Not all the work is with games - we do have some other software projects at the moment which need some touch ups. Send all information you think is needed to tpinfo@eskimo.com

## The Gatekeeper

The Gatekeeper is an American publication which has been going for some time now. Here is their latest press release:

The Gatekeeper is undergoing many new improvements. Issue 4 (February/March 1996) marks our first issue with a colour cover. We also have a more compact size on 8.5" x 14" paper, and with 32 pages we end up with 34 more square inches than on 11" x 17" paper. Issue 5 will be our first issue with a professional illustrator as well articles submitted by third-parties. In the near future we plan to be laser printing, using bulk-mail, and ultimately to move from photocopying to printing press. To accommodate all of this, our rates have risen slightly. Here are the new prices:

companion public disk is domain and can either be received with the newsletter in an envelope for the price indicated, or one may send a self-addressed, disk stamped and mailer formatted disk to aet it for free. Besides including

| Rates (US funds)    | US      | Can/Mex | Int     |
|---------------------|---------|---------|---------|
| sub (1yr./6 issues) | \$14.95 | \$16.95 | \$26.95 |
| w/ 3.5" disk        | \$23.95 | \$26.95 | \$36.95 |
| w/ 5.25" disk       | \$22.95 | \$25.95 | \$35.95 |
| sample issue        | \$3.95  | \$4.50  | \$5.50  |
| back issue          | \$4.95  | \$5.50  | \$6.50  |

all of the public domain and shareware programs mentioned in each respective issue, original and never before released programs and sourcecode are included from our programming columns (assembly language and C).

The Gatekeeper, 610 First Street, Liverpool, NY 13088, U.S.A.

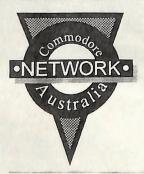

#### WARREN NAISMITH EDITOR

#### CONTRIBUTORS

JANE VOSKAMP-JONES, ANDREW GORMLY DIANE AUSTERBERRY, REINER RICHTER JOHN BUCKINGHAM

ARTHUR STEVENS

ART DIRECTOR

ADVERTISING

(058) 711 707

#### PUBLISHER

AUSTRALIA - WARREN NAISMITH USA - JACK VANDER WHITE

DTP SOFTWARE

MICROSOFT PUBLISHER

COMMODORE NETWORK

20 ACACIA STREET COBRAM, VIC, 3644 (058) 711 707

FIDONET 3:633/272.1 EMAIL COMNET@CLOUD.NET.AU

| 4 | GeosGenie   |  |  |  |  |
|---|-------------|--|--|--|--|
| 7 | Power Drift |  |  |  |  |

Jane puts GeoShell to her ear

Andrew Pokes about in, Head over Heels, Marble Madness, Mountie Mick's Deathride, Gyroscope, Rimrunner, Defender of the Crown, Venom Strikes Back, Spooks and Hacker II

10 Letters Link 13 Micro Mart

15 Clublinks

More rabid scribblings .....

a little bit of what you like ... to sell

John Buckingham is back with more Club clippings

18 CBM Saga

What is going on with the old CBM titles?

21 CP/M Corner

Getting Started with Dbase II

23 Update

Where do ya get it?

30 Showcase

Diane Austerberry highlights the right stuff ... er, The Write Stuff!

32 PMCC

Flying Toasters? Not likely, but Reiner Richter shows you his C64 Screen Saver

34 Surfin' the Nets BBS listing for NSW (partial)

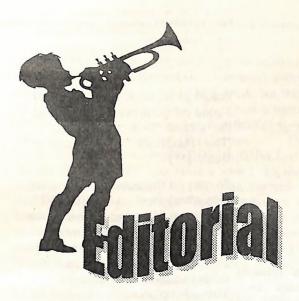

Hi, all! Welcome to another (late) edition of C.N. I'm writing this before I have had time to "map out" the issue roughly, but I suspect it will be a little "light" this time round. If it is, my apologies, I just haven't had the time to write as much as I would have liked, especially when I've been trying to put together two issues virtually simultaneously.

I think it's about time that I thank you all for sticking with C.N. over this time. It HAS been a battle to try and keep the issues coming, but coming they have been (if somewhat slowly!). I am trying to bring us a little closer to schedule before the end of the financial year, and, if I fail to do so, I may have to look at going bi-monthly. All this will mean is that your subscriptions will last twice as long, that Disk-Coverer will become available only TWICE a year instead of the current four times. For instance, if your current subscription is for twelve issues over twelve months, then your amended subscription will be for twelve issues over twenty-four months. You will receive the same number of issues, and the same number of Disk-Coverer disks that you originally paid for.

And you never know, we might even find that each issue may be bigger and better with the added time I will have to put together each and to write articles. Hopefully too, some few of you will find it a lot easier to find time to write and

submit more items for publication.

In any case, this is still very much up in the air, and I'll be trying my darndest to get things a little more up-to-date over the next few weeks.

**FUTURE ARTICLES** 

Over coming issues (whether monthly or bimonthly) we have a wealth of reviews lined up for you all. We will be looking at a number of fanzines (disk, paper, and Internet based) over coming issues, as well as quite a few NEW and, of course, CMD's games,

Super64CPU and Super128CPU. We also hope to have an interview and a question and answer (on the SuperCPU's) session with Charles Christianson of CMD in the July issue (depending on whether JDB have got things ready for the "Loadstar Special Issue" in June or not!).

BARGAIN SUPER64CPU

Which brings me to the next subject. Our review items have to, on occasion, be purchased. In the past this has left us with extraneous goodies which, quite simply, we can't use. Often on these occasions we have sold them at cost (if they cost us nothing, they get them for free!) to our

reviewers and regular columnists.

We have made arrangements with CMD to bring in a Super64CPU and a Super128CPU sometime in the near future for review. At this time, CMD will offer us a rather excellent price which we will pass on to anybody interested in picking these up. The cost quoted to interested parties will be that quoted by CMD, plus freight from the U.S., plus shipping to the successful applicants address. This should work out considerably cheaper than what a unit would normally cost someone here in Australia. Those interested in the 128 version should be aware that I will be trying my best to convince my better half that I desperately NEED this unit, although I am none too confident as to my success in the matter!.

WHO GETS IT!

This offer will only be open to applicants from Australia and New Zealand. Regular current writers and contributors to C.N. will get preference, followed by the first WRITTEN response received from a CURRENT subscriber. I will then forward a photocopy of CMD's quote, along with the estimated delivery costs. The only catch is that you may have to wait up to a month for delivery, after all, we are bringing it in to write a review on it!

We will be obtaining the Super64CPU initially, followed by the 128 version in a couple of months, so we are only interested in those who are interested in the 64 version at the moment. We will NOT accept indications of interest in the 128 version UNTIL we announce its availability

If this generates enough response, we will look at making similar arrangements for other larger items, such as CMD Hard Drives, PageFox, Handy Scanner, and the like!

Well, that's enough of my prattling for now. Let's get on with the serious business of reading your latest issue of COMMODORE NETWORK!

Warrey

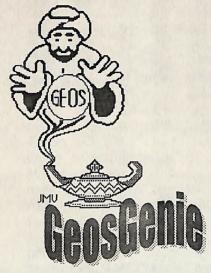

readership, and it makes a good filler until I am properly working that made them pull their collective READ DOS CHANNEL with GEOS again {smile}.

**GEOSHELL** 

Many GEOS users may wonder. "Why on earth would I want GeoShell". Well, my thoughts are that 'there is no clear way to answer this'. Why?. So many new users of the Commodore 8-bit computers. and users of GEOS will have no fingers out and produce the C1541. concept of where the 'whole Commodore thing' started. They just want to use it, and GEOS does a fair shake to letting them do that. Fine, that's okay really, but the reason why YOU might want to use geoShell, depends on how much you have previously investigated your Commodore system. Back when the C64 came out {circa 1982/83 for some of us}, the C1541 had not even been shipped yet. We learned what we could from the {gasp} thin manual, and from whatever magazines our Stationary shop carried. Usually we bought everything. Some books finally came out, and we bought them too.

I wrote this prelude to geoSHELL Finally the C1541 was released for Peter Hunt, Editor of the CN {yes, already way back then GEOS disk [for #6], and also of Commodore under-estimated it's GEOZ GeoClub, Doveton VIC. I machine}. Initially the C64 was thought I would include it in my supposed to be used with that, column, CN being a wider print horror of horrors, the 'Datasette -C2N 1530'. It was user demand

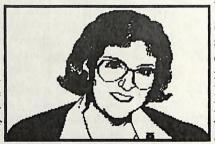

Using the C1541 encountered it's of set difficulties. Understanding DOS was one of them. Can you sense geoSHELL coming into focus here?. Apart from loading the Directory LOAD "\$",8, we had to communicate with that 'flamin' blinking red light when DOS said something was wrong. This was not simple. One either painfully memorised all of the DOS routines, or as some did, simply give up and ignore it. But we could talk to DOS if we persisted. To scratch or rename files, check the DOS channel, or validate a disk we had to use the to control DOS ourselves. follow commands

OPEN15, 8, 15, "SO: FILENAME": CLOSE15 < RET> SCRATCH FILENAME OPEN15,8,15,"RO:NEWFILE=OLDFILE":CLOSE15 <RET> RENAME OLDFILE OPEN15,8,15,INPUT]15,E,E\$,T,S:PRINTE,E\$, T,S:CLOSE15<RET> READ DOS CHANNEL OPEN15,8,15,"VO:":CLOSE15 <RET>(AND WAIT) VALIDATE DISK

I could go on, but if you want to find a good complete list, try looking up the section 'Disk Commands' in 'The HandBook of Commodore Disks' {\*\*}

So, you get the picture?. It was no picnic back then. At last the DOS Wedge, an ML program that could be accessed from direct mode in BASIC, arrived for us users, and it gave us a convenient tool for talking to DOS from the keyboard. The above commands can be simplified as follows

@SO:FILENAME <RET> SCRATCH @RO:NEWFILE=OLDFILE <RET> RENAME @ <RET> evo <RET> VALIDATE CURRENT DISK

So life was getting a bit easier, and some of us even forgot the old erstwhile necessary commands, in favour of DOS Wedge. Other DOS handlers such as DOS Shell, and RUN Shell were written in ML by various programmers, for both the C64 and C128, and life was getting Some years later, even better. GEOS was developed. Gradually it grew from a small, not so brilliant graphic interface program, into the beauty we have in v2.0 today. GEOS does not need to have something like DOS commands, because it handles all of the disk and drive handling routines within deskTop Kernal. exceedingly adequate for all the disk serving a user required, and it was all done for you 'in the background'. The trouble is, that some of the most diehard users felt that something was missing, something had gone from our Commodores, and it was the ability

didn't do much more for GEOS files. the pleasure of using the demo, but you like it. If you like it, go buy it from what I have seen I can tell you from that it combines the simplicity of DOS-Wedge, with DOS Shell control, together with the ability to 'add on modules' as your experience progresses.

The program seems somewhat reminiscent of CP/M+ v3.0 on the C128. The user is given a cursor like prompt consisting of the current drive and a 'greater than' bracket. For example A>{cursor} it is that simple. To swap drives, you would enter at the cursor b: <RET> so the whole line would look like A>b: <RET> and geoSHELL responds with Drive Selected B>{cursor}. [Take it as said that the cursor is always waiting after the > bracket]. those examples above, what would they look like in geoSHELL, bearing in mind that this is all you need to type at cursor

DELETE FILENAME <RET> SCRATCH REN NEWFILE=OLDFILE <RET> RENAME <NONE> IF YOU'RE INPUT IS WRONG IT TELLS YOU HOW WRONG READ DOS <NONE> YOU SHOULDN'T VALIDATE A GEOS DISK FROM DOS ANYWAY

With the demo of geoSHELL on disk, are a number of command files. They show up to the GEOS deskTop as 'Desk Acc' files, but to geoSHELL they are 'TransCom' files, and are modules that will

In 1989, the young geoWizard Jim some reason these files are available even ones outside of GEOS. files TransCom users than the first simple DOS geoSHELL command files. Good file. [end]. Wedge did for BASIC. So, enter a luck!. So, there you have it. I hope certain Maurice Randall in 1993 you enjoyed this walk down the and his program geoSHELL. You Commodore memory lane. Print disappear back into my Genie's knew I would get to the point here out the docs that go with the demo, somewhere right? I have only had and test drive geoSHELL to see if

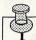

Maurice Randall P.O. Box 606 Charlotte MI 48813 USA Ph: {517} 543-5202

The cost of geoSHELL US\$24.95. This price includes shipping to anywhere in the USA. Foreign orders, please add US\$5.00 to cover additional shipping and handling charges. A special Canadian price is US\$19.95 plus US\$5.00 for shipping and handling. Enquire further for price and shipping details. [Allow for conversion rates and bank charges].

features still very usable. It will at some additional then exit it, you would return to AutoCalendar. That particular feature has been 1541 boot copies!. disabled. The 'type' command has been left intact. Try that one out on any type of text file, whether it be a work with the fully functional GeoWrite file or a text file created Burmese cats, neutered females, geoSHELL, and not the demo. For with any other word processor,

Collette wrote DOS-Wedge to to users over the GEnie BBS in the 'tvpe' command can distinguish enable GEOS users to send DOS USA, but they do not come on the between ASCII and PetASCII files commands to true disk drives. So actual program disk. So, if you get or even files that are stored as we got some control back, but it geoSHELL, you will need these screen code. Just enter type are followed by a filename to view that

> Well, that does it for me, think I'll bottle [grin].

# READERS THREE WISHES AND ALL THAT ...

From Charles Finch of Garran "Although this is a very belated note of appreciation for your excellent column it is nonetheless sincere. I have enjoyed it right from its inception and am still impressed not only with your comprehensive knowledge of all things GEOS, but with your willingness to share this, free, gratis, and for nothing to all and sundry. For my part .... many thanks.

64-er since soon after its inception, I recently upgraded to a 128D with the unstinting assistance of a neighbour, one Ted Woodwell [hi Ted] who I think you know as a correspondent. Now comes the problem, which I'm sure, if you can't solve, no one else can !. With the additional capacity of the 1571 [From Maurice]: This demo has disks, I would like to make, using certain features disabled naturally, say 'Maverick', a GEOS 1571 boot but you will find many of the disk to enable me to boot up with Auto-execute least give you a fairly good idea of programs. The 1541 format limits what the program is like. Normally me to AutoDate and SystemError. geoSHELL installs itself, so that and it would be very useful if I when you run an application and could add such things as an So far, all my geoSHELL instead of the deskTop. attempts have resulted in more

> It's hard to believe, but there are things in life other than computers - our family is owned by a pair of

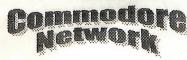

that you were being registered as a Grafix Products line. breeder of Burmese, her instant remark was 'That poor misguided Although after having our first woman'. Seriously though, they are the most affectionate, loving, and now feel like 'The poor misguided intelligent of all breeds, we just let woman' that your daughter them get the upper hand. I'm enclosing a SSAE just in case you know of a way to make this 1571 boot disk. Meanwhile I look forward to the next of your unique GEOSgenie articles".

Thank you for your kind years comments about my column. appreciate hearing what you think. Burmese girl gave me, then I am The best way to make an auto-content. Your comments on their booting 1571 GEOS disk that will personality definitely shows that also auto-execute your Auto-Exec your home is owned by two lovely files, is to use GeoMakeBoot, a Burmese 'people'. product from CMD USA. I found that Maverick created Boot disks Next month, well heck I don't know would not run the Auto-Exec files that myself yet. Wait around a bit, after GeoMakeBoot was the only failproof program that I have tried, the 'GEOS in Review' HandBook. respond when I can in this column, from JMV Grafix The program to correctly create the unless you wish a private reply, in Auto-boot track for your new GEOS which

litter of beautiful Burmese kittens, I mentioned, I am still glad that we undertook this very responsible job. Our kittens have been a delight, despite innumerable hassles, and the first has already gone to his new home at age 12.1.2 weeks. If our kittens can give to others the 14+ of happiness I companionship that my first

Configure. and we will all find out soon Until then, happy enough. GEOSing.

> case please

around whom the household routine 1571 Boot disk is 'Profile.80 Plus SSA{Business}E and I will write revolves. When I told my daughter Mod3', both latter items on the JMV you back. Special thanks to Rick Coleman {Photo Mover fame}, our USA GEnie BBS correspondent for your continued support, and to Michael Renz {Performance Peripherals Europe}, our German correspondent, for your continued support.

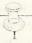

CN GEOSgenie PO Box 635 Blair Athol 5084 South Australia

The World of GEOS HandBook Series {I. II. III}. The HandBook of Commodore Disks. and it is worth it too. The process Send in your comments, or great GEOS in Review, and Profile.80 involved is published in detail in GEOS discoveries. and I will Plus Mod3, are currently available

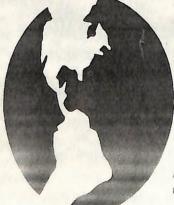

The Handbook of Commodore Disks \$15 The Handbook of Commodore 128 \$15 The Handbook of Commodore 64 \$15 The World of Geos Handbook \$15 The World of Geos Handbook II \$15 The World of Geos Handbook III \$15 Geos in Review \$10

Prices include Postage and Handling within Australia, and are quoted in \$A. Overseas orders please add \$A5.00

JMV Grafix PO Box 635, Blair Athol, South Australia, 5084

Welcome back one and all to another edition of Commodore Network and a return to The Power Drift. As always, we're happy to serve the Commodore community in any way we can - and that includes the lunatic fringe whose members are never seen far from a computer with a game loaded up. In this corner of the publication you'll find all the hints, tips, cheats and pokes you'd ever need for a lifetime of entertainment software activity. This month we're looking the usual group of golden oldies, with a few of the more alternate types thrown in for effect. Slave no more over The Power Drift is here to set you THE DATA": END straight.

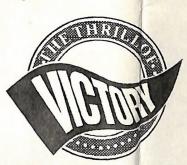

# HEAD OVER HEELS

This classic reared its mighty head when Ocean first released it many years ago, and since then it has indeed shown a clean pair of heels to many of its competitors. An eternal favourite which never falls to the rear of any software collection. Head Over Heels has confounded many game's down the ages, so here are a couple of tips for those in search of inspiration... For 90 head and heels, as well as 90 doughnuts, load up the game, hit reset and enter:

POKE 30315,144 POKE 30316,144 SYS 32490

listing and running it:

10 FOR A=53229 TO 53256: READ

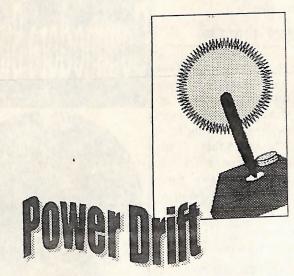

B: POKE A, B: C=C+B: NEXT A in for effect. Slave no more over 20 IF C=3630 THEN SYS 53229 that end-of-level baddie because 30 PRINT THERE IS AN ERROR IN 198,157,169,0,162,1,168,32,186 ,255,32,189,255 50 DATA 32,213,255,169,208,141,146,4,9 6,206,154,122,76 60 DATA 3,1

> And then you can play away the day without the fear of losing that final

# MARBLE MADNESS

Time now for a pair from one of the smaller houses. Ariolasoft (but don't tell them I said that). Marble Madness was one of their biggest hits without a doubt, the task of

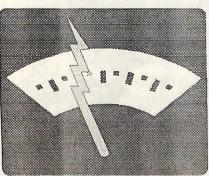

guiding a rolling ball around an intricate pattern of ramps and If it's infinite bullets that you're slopes proving too much of a after then enter On the other hand, you can gain temptation for the average punter to POKE 12637, 234 infinite lives by slugging in this resist. Whilst it would be good to for this game - I always wanted my go for

marble to fly - the best we can offer for now is the ability to skip levels. Hit the reset button and type in these pokes:

POKE 1011,248 POKE 1012, 252 POKE 2066,X (HERE, REPLACE X WITH THE NUMBER OF THE LEVEL TO WHICH YOU WANT TO SKIP) SYS 49152

Any more news about Marble Madness will be wired through immediately - this game is one of the most popular we hear about, and we aim to please.

# MOUNTIE MICK'S DEATH RIDE

One of its siblings which never quite shared the popularity enjoyed by Marble Madness is this game. although as shoot'em-ups go it certainly isn't one for the bottom drawer. If you're a rare owner, try this cheat for unlimited lives: the usual procedure of loading the game, banging on the reset switch and entering these pokes applies...

POKE 4465,234 POKE 4466,234 SYS 4096

POKE 12638, 234

consider some of the possible cheats or for choosing your starting level

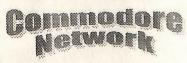

POKE 4264, (1-9)

before restarting the game with SYS 4096

Ariolasoft might never have made it This blast-away offering from big with this one, but that doesn't stop the rest of us holding it high as shining example that no Commodore game ever dies.

## GYROSCOPE

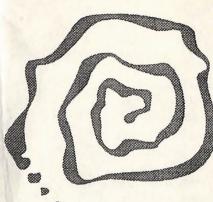

Thoughts of Marble Madness always bring me back to one of my favourite games which ran along the same lines - Gyroscope, by ALIENS Melbourne House, a company which had a knack of coming up with some of the best games 169,173,141,233,181:REM released on our beloved computer. INFINITE RUNNER ENERGY Perhaps it was just the haunting AUTOMATIC COMPLETION OF LEVEL track that drew me to this gem, but in any case I hope that other CHOICE OF LEVEL members of the community will remember the days when the catchy tune blasted through the lounge room speakers. For unlimited lives, load up the game, hit reset, and then type

POKE 44687,76 POKE 46688,105 POKE 46689,182 SYS 2067

Another way of making life a little easier as you spin down the gridded slopes is getting rid of the beasties that try to block your path. Load. reset and enter this listing:

10 FOR A=8296 TO 11711 20 POKE A, 0 30 NEXT A 40 SYS 2067

Run it, and you'll find that a clear

way lies before you.

#### RIMRUNNER

Palace has had its diehard fans enthralled for some time, perhaps we should cut them some slack by providing a "complete" cheat, if there is such a thing. Tape users - rewind the tape, enter this listing, run it and press play for a whole pile of benefits and infinites:

10 FOR A=52980 TO 53003:READ B: POKE A, B: C=C+B: NEXT A READ B: PRINT PEEK(A); B: A=A+1: C=C+B: IF B<>2 THEN 20 30 IF C<3125 OR C>8321 THEN PRINT "AN ERROR HAS BEEN FOUND IN THE DATA": END 40 POKE 157,128:SYS 52980 DATA 32,212,225,152,32,213,255,142, 123,3,169,207 60 DATA 141,124,3,96,169,207,141,210,4 76,224,3 70 DATA 206,201,181:REM INFINITE ENERGY 80 DATA 206,164,181:REM IMMUNE TO ALIENS 90 DATA 206,9,135:REM NO 100 DATA 206,45,135:REM IMMUNE RUNNER 110 DATA 120 DATA 142,132,179:REM 130 DATA 169, (1-10),141,137,128:REM (1-10) = Gyroscopic 140 DATA 76,12,128,2

> And if that isn't enough for you... well, play another game.

# DEFENDER OF THE CROWN

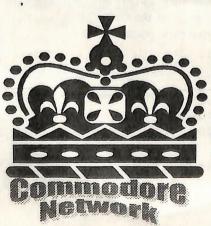

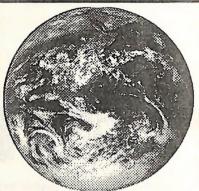

Worldwide message service via both FidoNet and Internet. 24 hours a day online support for the user of Commodore products. Special file areas maintained by Commodore enthusiast Reece Isaac. The major Australian support Service for users of the PC version of Geoworks products

> G-OS BBS Melbourne (03) 9803 6498

kind of audio-visual entertainment which became synonymous with the Cinemaware-Mirrorsoft A delightful game, filled with the partnership in the years which followed the release of this enjoyable epic. This piece of software is the perfect example of how a simple concept can provide so much scope for artists, musicians and coders to display their skills. If you're sick of the usual paltry twenty men in your army at the beginning of the game, try plugging in the following listing choosing

muscle.

10 FOR A=4096 TO 4203:READ B:C=C+B:POKE A, B:NEXT A 20 READ B: PORT 51788+D, B:E=E+B:F=F+1:IF B<>1 THEN 20 30 IF C=12036 AND E>3133 AND E<3900 THEN SYS 4156 40 PRINT "THERE MUST BE AN ERROR IN THE DATA": END 50 DATA 169, 15, 141, 56, 83, 76, 0, 80, 33, 42 ,169,16,141,177,69,76,66,65,16 32,141,63,134,169,36,141,64,19 4,169,16,141,65,194,76,18,193 133, 173, 165, 175, 201, 1, 208, 10, 1 04,104,169,16,72,169,9,72,208, 80 DATA 165,173,145,174,200,96,169,8,1 70,160,0,32,186,255,160,16,32 90 DATA 189, 255, 169, 0, 162, 2, 200, 32, 213 ,255,120,162,255,154,189,1,17 100 DATA 157,1,1,189,131,17,157,131,1,2 02,208,241,169,16,141,134,1 110 DATA 76, 3, 2, 169, 33, 141, 53, 8, 169, 202 ,141,54,8,75,46,8,169,80 120 DATA 141,53,8,169,89,141,54,8,169 130 DATA (0-255): REM NUMBER OF SOLDIERS 140 DATA 141,6,2,169 150 DATA (0-255): REM NUMBER OF KNIGHTS 160 DATA 141,12,2,169 170 DATA (0-155): REM NUMBER OF CATAPULTS 180 DATA 141,18,2,76,80,9,1

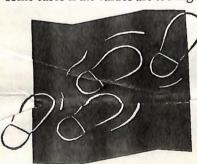

Be reasonable. After all, they're who have made the switch (or only Normans. aren't they? If bought one, at least), the way to go entering big long listings is not your is to load up the game, hit reset and iug of mead, however, try this little enter POKE 14919,32 and then cheat which could save you the SYS 5616 for the same effect.

values between 0 and 255 for the bother of the longer version. As different categories of military soon as the Defender of the Crown title screen appears, hold down the "K" key until the rest of the game has loaded. If all goes well, you should have 2048 men at your disposal - King Alfred of Wessex never had that opportunity. If not, get those typing fingers warmed ... .

# VENOM STRIKES BACK

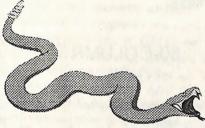

A vengeance game from the depths 00987 of Gremlin talent, some of you might recall this one. For infinite lives, load up the game, hit reset PAM and enter

POKE 3439,165

followed by

SYS 3100

to restart the game. Quick and easy, and you're ready to go.

#### SPOOKS

Do bear in mind, however, that in If you think that the quick and easy some cases if the values are too high cheats are only for those with reset switches, think again. Grab the tape of this game from Mastertronic, enter this listing and run it:

> 10 SYS 63276: POKE 831, 255: POKE 832,2: POKE 783,1:SYS 62828 20 POKE 749, 226: POKE 751, 2:30KE 776,167

The computer should reset, and you enter POKE 14919,173 followed by SYS 5616 to get yourself up and running with then the program is liable to crash. infinite lives. Of course, for those

#### HACKER II

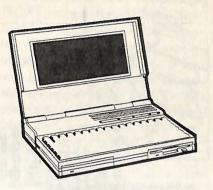

To finish off with a popular game would be a cop out, so I'll alter things a little by leaving the results of the cheats up to you to find out. When this game from Activision asks you to logon please, try a few of these codes:

TITLE DEMO COVER IMAWI DAME GOMES.

During the game, there are others which you can enter:

RED7 WHITE 6 WHITE50 07041776.

Okay, so some of these are easy to work out. But the rest? If you've got Hacker II, then you can be the one to make the discovery.

# SIGNING OFF...

For accountr month we must depart, but don't despair. The Power Drift will return with your next issue of Commodore Network, and a return the world of entertainment software is on the cards - very soon!

Cheers Andrew

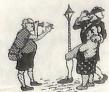

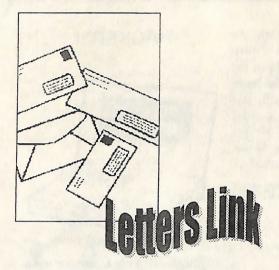

Welcome one and all to another bout of mail mania. First off for this issue comes a few snippets from Gordon Wormald of Canberra.

# CHANGING A DISK'S ID

Henry Rodway's wish to change disk ID's was not really answered. With all due respect to your treatment of the disk's embedded ID, what he needs is probably the allow adequate response to the cosmetic ID in track 18, sector 0, bytes \$A2 & \$A3 (162 & 163 in others) use the more easily halve the bandwidth required (close use these with the Commodore accessible cosmetic ID.

This is easily changed by using my program "New title-ID.80" on "Disk-Coverer #10 (C128)". Note that this displays both ID's, with the option to change the cosmenc alene or with its three following characters (including the disk's cosmetic DOS type).

There should be a warning that changing any of these characters can make some proprietary disks unusable since the characters are incorporated in the so-called copy protection scheme. It would be wise to back up your commercial software before changing.

# 80-COLUMN TV DISPLAY

Gordon goes on to write:

Mark Chester's desire for an 80column TV display is ruled out on two scores:

- 80-column signals are just too fast for successful rendition on most TV's. Monitors like the 1084 or From up Darwin way comes this CGA have increased bandwidth to letter from Don Webster. faster 80-column signals.

inspection if the character ROM shows that no single pixel lies between two others opposite it in bit-sense). Without this, it would have been impossible to show 1000 Incidentally, this is where some substitute screen idilis imi fallen down.

signals are in RGB format, incompatible with the TV's PAL composite signals. Conversion is possible. but probably more expensive than a new monitor. Do not overlook the fact that there are lots of CGA (Colour Graphics I am a new subscriber and have a

Adapter) monitors around, on or from the early PC's. In fact, I got one with its XT computer for \$50 at a computer fair. It was money well spent, for now I have simultaneous 40 and 80 column displays, useful in numerous ways. Often I have a program on the 80 column display, with data (notes, memory map, or directory) displayed on the 40column screen.

Thanks, Gordon. I probably did get a little carried away with Mr Rodway's question and, upon reflection, he probably was seeking information on altering the cosmetic ID. In any case he has a little something on both now! As for Mark's query, well, I couldn't help much, so it's good to know that there are people out there willing to pass on a little of their knowledge!

# SEGA CONTROL PAD USE

I have a Sega Genesis Master System and have noticed that the decimal). Whilst the DOS identifies In fact, one of the real secrets of the plug for the control pad seems to be a disk from the embedded ID, most success of the C64 was its use of the same configuration as the cataloguing programs (and various double pixels in screen fonts, to joysticks on the 64. Is it possible to

> I don't have a Sega system available, so I can't test this out for you, Don, but all the information I have to hand seems to indicate that legible characters on a colour TV you should have no trouble. All you need do is plug it in just like any Commodore joystick.

# SCROLLING - Secondly, the C128's 80-column THROUGH A LIST OF **GEOS DESK ACCESSORIES**

From Brian Price of Boronia in Victoria comes this query -

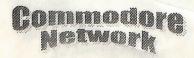

impossibility.

There are a couple of programs into each. which will perform the task you available from GeoLabel.

The second program is by Jean Major, and is called DBGetFile. This is also commercial, selling for U.S.\$9.95, and available on disk with a number of other utilities from Jean F. Major, 119 Terrasse J9H 6B5

In both cases it will be worth contacting the people involved before sending money, as my as a game which could benefit. information is somewhat dated.

# 20 MHZ DOES NOT MEAN A FASTER DISK OR FASTER PRINTER

From Joe Whetzel of Adelaide comes this offering:

I am fascinated by the news of the technical and in-depth - just my Craig Taylor, at Rt 2 Apt. 1 College Super64CPU from CMD, I for one would love GEOS to run faster. Disk access seems to take forever, and printouts can be painfully slow!

I've got some bad news for you, Joe! Unfortunately, the new printing in any way other than in publication in several ways. Firstly. decreasing the actual time it takes it is NOT paper or disk based. It is Once more from Adelaide, and

query for you! I have been using to prepare text or graphic files distributed over the Internet and GEOS for some years now and before printout. As for disk access, thus you must have a modem to often felt the need for a way to scroll the CPU's themselves will not speed access it! It is also completely through a listing of ALL desk the drives up although, as I FREE! (except for the time you accessories which may be present understand it, the units will come spend on the phone downloading on a disk, rather than the first few equipped with Jiffy-DOS, which in it!). The publication deals with a that may appear on it. Is there a itself speeds up disk access times. broad range of technical material, program that will do this, or is it an However, to perform this task on and includes both hardware and the drives you already have, you software coverage.. It DOES NOT will need to fit a Jiffy-DOS chip' cover subjects like pirating and the

require, Brian. Roger Lawhorns What the new SuperCPU's do is "Superbox" is a commercial increase the speed at which the program and, the last I have heard, computer itself operates, and thus I don't have the complete set here, loading a full page of text into Commodore 8-bit supporting BBS, geoWrite and move to the bottom of they may also have several editions your page. Now push your pointer (including the latest) available for to the very top of screen to see just download. If you have Internet how long GEOS takes to scroll access you can simply send a upward. With a 20 MHz CPU, this message with the subject line is almost instantaneous.

Eardley, Aylmer, Quebec, Canada, Naturally enough, this increased games unplayable, but others be sent to: should benefit immensely. Leaderboard Golf springs to mind

# COMMODORF HACKING

Over in Perth, and Michael Collins writes:

A friend of mine has told me about a magazine called "Commodore If all that fails, or is inconvenient, Hacking". It is supposed to be very you could try to mail the editor, cup-of-tea! I was wondering if you Court, Pembroke, NC, 28372, have any information on it, such as U.S.A. Craig will supply you with where I can get it, what a an edition of your choice on a 1581 subscription costs, and anything disk for U.S.\$5.00, but be prepared else you think I may need to know! for a wait!

Well. Michael. Commodore SuperCPU's will not speed up Hacking is a very unique like, but does deal with the capabilities of the C64 currently being utilised.

Dale the speed of the programs you run. but you are more than welcome to Sidebottom, 1001 Estate Circle, For instance, being a GEOS 64 what I have, so watch out for a disk Georgetown, IN 47122, U.S.A. for user, I would dare say you are in the mail! You may find that your SUS20. It came as part of a familiar with the painfully slow up- local user group can also help, and package along with GeoPrint and scrolling in a geoWrite file. Try if you have a modem and a local "MAILSERV", and the automated mail-server will send you the info. operating speed will make some Your Internet message will need to

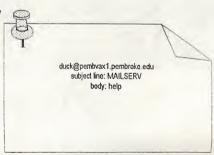

# DRIVE RESET FAILURE

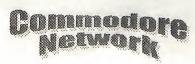

#### Benjamin Sadtler writes:

hand) C64 system. The set-up came where Robyn Reece writes: with the keyboard, two drives (oldreset the drives when pressed. It information to be kept will need to for U.S.\$17.95. CMD's address is: works AOK with the computer be pretty comprehensive, as I am itself, it's just the drive units that it collecting varieties, faults, and the refuses to work with. I have had a like. Can you recommend some C64 in the past, but got rid of it to suitable program. get a 486. I have often regretted the decision, and recently managed to I don't know for how many years pick this one up for a song! Can you I've been promising myself that I'd help.

Hmmm! My first thoughts on the few years that I've hardly touched it matter are that your reset is at all! Nevertheless, I had planned connected via the User port. If this to catalogue my stamps using is so, remove it if you can. Not only Superbase 128, since I've found this is it a waste of a valuable resource to be the most powerful and You will need to add U.S.\$16.50 for (the User Port), but there are also versatile of the 128 native mode shipping charges to your final cost. far more efficient ways of causing a databases. It may also pay you to reset. If you use a copy cartridge of locate a copy of dBase for CPM some sort (Action Replay, etc.), or mode and to try that out as well. use a CMD RAMLink or I've had a couple of short sessions Aprospand, then these units have with it due mainly to Alastair Hay's reset buttons built-in.

# STAMP COLLECTION alternative.

do this with my stamp collection. Things have been so busy these last CPM articles, and it may prove an

I am a new owner of an old (second- And from Geelong in Victoria, I also notice that KEYSTONE SOFTWARE of the U.S. produce a devoted Stamp & Coin Collector's style 1541's) and a printer (no I am an avid stamp collector, and database, although what it is like, I monitor). A reset switch has been am looking to use my 128 to keep a don't know. If you are interested, fitted, but, unfortunately, refuses to database of my collection on. The you can pick up a copy from CMD

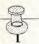

Creative Micro Designs P.O. Box 646 East Longmeadow MA 01028-0646

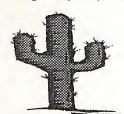

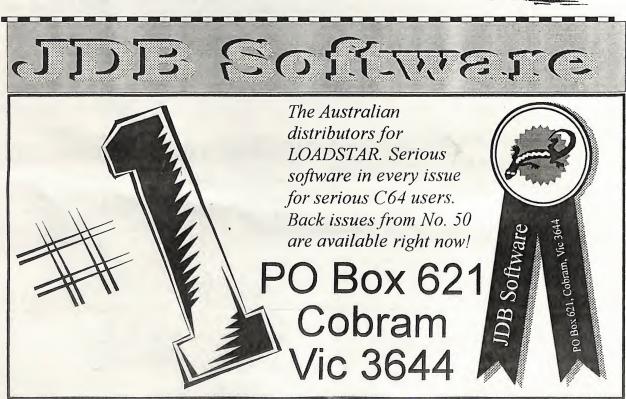

#### FOR SALE

- 1 Commodore 64C, slimline excellent condition including manual, power supply and video cable... \$60
- 1 Maestro 2400 ZXR modem complete with manual and power supply, allows 300, 1200/75, 1200 and 2400 baud transfer, fully automatic and software controlled, batterybacked RAM... \$99

CONTACT: Andrew Gormly PO Box 123 Walkerville SA 5081

# FOR SALE

- The Following Copies of Commodore magazines at 50 . cents each, plus postage.
- Your Commodore C16/Plus 4 -November '88
- RUN March '88
- Commodore Magazine December '84, January '87, August '88, December '88, March '89
- Commodore User December '87, January '88, April '88, May '88. November '88
- Your Commodore May '87, CONTACT: July '87, April '88, August '88
- Zzap 64 October '88, 18 Windsor St. Edgeworth November '88, December '88, N.S.W. March '88

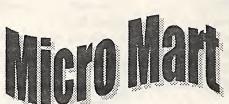

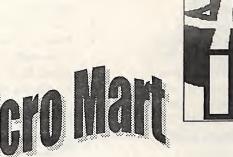

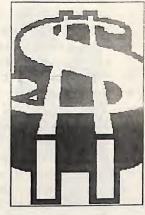

Commodore Computing International - April '88, August '88, September '88, October '88, January '89

Compute! - May '84, March '85, April '85, May '85, August \* '85, September '85, November '85, December '85, January '86, March '86, August '87

Compute Gazette - July '84, September '84, October '84, '85, October '85. November '85, December '85, January '86, July '87. August '87. March '88. November '88. March '89

Gordon Screen

#### FOR SALE

- Mini Office II original, boxed, with manual - \$35 + post
- Chessmaster 2000 original, unused, boxed, with manual -\$30 + post
- will send COD

CONTACT: Bill Bratby April '85, June '85, September 27 Smith St. Old Bar N.S.W. 2430 Ph: (065) 537 540

# FOR SALE/SWAP

Microsoft Multiplan 64 with docs willing to consider any swap or offer

CONTACT Aaron Kernbach P.O. Box 927 Nairne 5252 S.A. Ph: (08) 388 0014

# C64 Public Do

GeoPaint Pictures.....

Including: Adelaide and surrounds, Christmas Art, Sports, Transport, On Sydney Harbour,

Australian Animals and Birds and Dinosaurs Also available:

Special Events, Business World, Animals Birds and Insects, File Library, Font Bank Sampler disks with complete listings available for FILE LIBRARY and FONT BANK Bankcard/Mastercard/Visa Chargecard facilities

C64 Public Domain (SA)

Box 146, GPO, Adelaide, SA 5001 Tel: 08-294-8447 (After Hours only) We can the set of the set of the

# FOR SALE:

- A C64 system including:
- a 1541 disk drive
- 1749 256k REU
- 1351 mouse and software
- Snapshot 64 Cartridge
- Datasette, Joysticks. and a parallel printer interface
- MAE Macro Assembler/Editor
- G Pascal Software
- Music Keyboard overlay
- system, complete **GEOS** GEOS. including

geoProgrammer, GeoPublish, • geoSpell, and GeoFile.

- Over a dozen books about the C64 system and the 6502 chip
- Flight Simulator 2
- Easy Spell
- Type Right
- MultiPlan Spreadsheet
- Many blank disks
- Green screen monitor
- All software is original and comes with the original manuals.
- The package \$400.00 CONTACT: Geoff or Malcolm

on (03) 9802-3758

#### FOR SALE

- Commodore 128D (Metal Case)
- Turbo-ROM installed
- Power and Reset switches installed in front panel
- Device changing switch installed in front panel (allows • you to change the inbuilt 1571 • to device 8, 9, or 10)
- Commodore 1084S monitor
- Second 1571 Disk Drive

- 1581 Disk Drive
- Commodore 1750 REU (512k) CONTACT:
- "Aprospand" Cartridge port Robert Lord expander (4 slots)
- Xetec Super Graphix Printer Interface
- Commodore 1351 Mouse
- Modem ("My First Modem" -Commodore compatible)
- Joysticks X 2
  - Hundreds of disks (5.25" and 3.5") - includes 140 plus disks • of graphics and graphic • applications former • "Graphics Company" Library. • Also includes printout of all • GEOS graphics.
  - A mountain of manuals, CONTACT magazines, and other assorted Arthur Stevens 0411 375 073 items.
- The lot for \$800 or nearest Vic 3150
  - Commodore 128D with Internet artie@cloud.net.au Cockroach Turbo-ROM installed
- Commodore 1084 monitor
- **Joystick**
- Heaps of software
  - The lot for \$250 or \$150 if Gordon Wormald purchased with the above 1 Kitson Pl. Florey 2615

package.

# Phone: (060) 591 469 FOR SALE

- Slimline C64
- 1541 Disk Drive
- Datasette
- **Joysticks**
- Perfect Condition
- \$100 or near offer
- CGM Monitor (Suit C128) \$50
- EGA Monitor(Suit Amiga) \$80
- cards included
- 286 Laptop (Great for Text work) \$150

7 Falconer Street Glen Waverley

Fidonet 3:633/272

# WANTED:

codes to use of List "Cockroach" TurboROM

CONTACT:

Phone: (06) 258 2259

# WANTED

- C64/C128 associated images.
- Photographs, Clippings from magazines, screen shots, either in paper form or electronically scanned into PCX, GIF, TIFF, WMF, CGM or BMP formats.
- Can't give anyone any money for these but need them for Network Commodore Magazine.

**CONTACT** Arthur Stevens 0411 375 073

7 Falconer Street Glen Waverley

Vic 3150

Fidonet 3:633/272

Internet artie@cloud.net.au

Geos - The PC evolution If you're now starting to use a PC, whether it's an old 286, a 386, 486, Pentium or the latest 5x86 or 6x86 series, your familiar favourite - Geos is available for you.

The "Try before you buy" version of Geos - GeoPublish is available now for \$16.00 **GEOZ ONLINE SERVICES** 7 Falconer Street, Glen Waverley, Vic 3150 Cheques made out to Artie Stevens

Hi there. Welcome to another Clublinks Column.

What a hectic few months it's been for me. Moving house is a huge job and then getting everything unpacked and set up again sure takes a lot of time and effort. But things are now pretty well back to normal. Because of my move this column now has a new address so please don't write to my old Warilla address any more. The new address is PO Box 621, Cobram Vic 3644. No I haven't become a Victorian! I still live in NSW: it's just that the mailing address is Victorian.

Checking the mail is now a chore I am beginning to enjoy. With the number of newsletters I'm receiving from the groups, not only in Australia but from the States as well, it appears that groups are now seeking to promote themselves far and wide and exchange ideas etc. with each other. Some newsletters quite large and quite professionally presented whilst others are only just a photocopied page. One of my favourites is the double-sided A4 sheet I find it always contains something interest to me. Like many clubs this group only has a handful of information and ideas for their disks.

I know that I keep on about it but supporting us. Join as many clubs as you can to show your support. The Wollongong User Group is Most clubs now support "out-of-considering incorporating to help The ACT8CC, Canberra's 8-bit

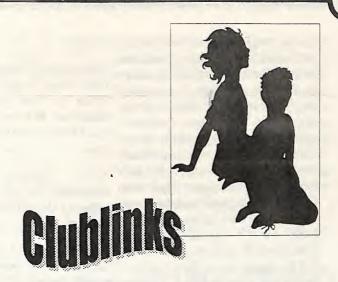

one club. How many readers of this survives somehow. column actually belong to more than one club?

# **CLUB NEWS**

(see the address later in this NSW has a new president. Long newsletter's "Around Australia" column). Although it is only a time member Lance Bosenquet has column. The club wants to promote taken over the reins due to the other clubs amongst its members so resignation of John Buckingham, that everyone in all the clubs can who has moved out of the area. The draw on each others specialities and club decided some time ago to look resources. Ivan's address is PO Box members but exchanges newsletters into the possibility of allowing 537, Cockatoo, Vic 3781. Quite a with clubs all over the world. Its membership to users of other few clubs have been profiled for formats because many present and already. past members have more than one machines and they are able to find machine at home and the general it by an exchange of newsletters or consensus of opinion was that to Melbourne club I'm happy to report allow these users to become the club reported 31 memberships it's up to us as 64/128 users and members or to somehow attract 20 suburban members and 11 owners to support the clubs and has a state owners. The club still remote members scattered around groups that are still out there has a strong core of 8-bit users nevertheless.

area" or remote memberships. In overcome its problems. With the club, appears to be thriving. The

many cases you'll receive a club membership level very low the club newsletter and other information to is having trouble meeting the costs keep you in touch with other of hall hire and insurance. A core members. It only costs a few dollars group of 10 or so members is to join each club but it can keeping the club going. I have been guarantee the survival of some told that meetings will probably be clubs who are now just on the brink. held in members homes in the Some clubs now have special rates future. The new president, Laurie for users that belong to more than Thornton, will ensure that the club

Ivan Blitz, of the Melbourne club, is still asking for clubs around the country to drop him a line about their clubs so that the information newsletter from ACES in the States The Commodore 64/128 Club of can be published in the MCCC

> Whilst on the subject of the survive the club would have to that at their AGM held in March Australia. Victoria's best (only?) Commodore Computer Club is certainly going strong.

club is now into its second year and number. meets twice monthly at members homes. Gordon Wormald, the club's leader, has certainly done a good City - Frank Scott, President/Sysop. job. I may have been critical of him previous some regarding the demise of the former Qld 4559 who will pass it on to the Canberra group but I certainly club. congratulate him on the job he's ACES doing now. For those readers in Enthusiast Society), PO Box 165, Canberra or surrounds it only costs Albany IN 47320-0165 - Don \$10 to join the group. The club Gilstrap, Editor. meets on the second and fourth can be contacted on (06) 258 2259 receive club newsletters on a Place, Florey, ACT.

that the British section of Loadstar has a regular feature GEOCLUB may not continue after regarding club newsletters. A the end of this year. Frank Cassidy has done a good job over the years see the club fold. GEOCLUB OZ, the groups Australian section, is run by Peter Hunt, who may not be able to handle the reins after the end of this year. Let's hope The Australian address is Loadstar Egan (Secretary) (060) 24 5114 keep the group going. GEOCLUB caters for GEOS users and costs phone Peter on (03)9791 4991.

The following groups organisations have expressed their telephone/fax me on (058) 762200. desire to exchange newsletters and to regularly correspond with clubs Until next time, and users in Australia and New Zealand.

Commodore Association of Lake, Forest, 22776 Madrid Drive, Lake Forest, CA 92630-4625 USA - Scott D Merrill, President.

Gleichen, AB T0J 1N0, Canada - information or details about the College, Wahroonga Tom Gislason, EMT-A, Sysop. - club contact the person listed or Bunton (02) 487 1062 BBS Number 403 734 2382 Voice write to the address shown. There is Number 403, 734 3511. To phone also a list of mail/postal groups as \*Tuggerah Lakes

Commodore Users Group of Kansas Write to this group c/- Scott columns Roseboom, PO Box 213, Woombye,

> (Active Commodore

newsletter competition is conducted \*Albury/Wodonga Editor, c/- JDB Software, PO Box 621, COBRAM Vic 3644.

Clublinks, PO Box 621, regarding meeting times or COBRAM Vic 3644 or you can venues.

BUCKY.

# **CLUB LIST**

This is a list of some of the user \*Commodore Hornsby User Group Canada dial 0011 1 then Canadian well. If you write to a club please Users Group,

enclose either a stamped selfaddressed envelope, a stamp or reply coupon for your reply. Remember that school and public holidays as well as local events can affect meeting dates. ALWAYS check with the club contact first.

Listings marked with an asterisk (\*) have been altered since last issue.

#### **AUSTRALIA**

\*ACT8CC (Canberra 8-bit club), 1 Thursdays of each month. Gordon The Editor of Loadstar likes to Kitson Place, FLOREY ACT 2615 - contact Gordon Wormald (06) 258 or you can write to him at 1 Kitson regular basis from clubs all over the 2259 or Ted Woodwell (06) 281 world. Each six months all clubs 6347 for all information regarding that have sent in newsletters get this club, including meeting times I've heard some whispers around listed in Loadstar. Each edition of and venues. The club meets twice monthly.

Commodore each year as well. The address is User Group Inc., PO Box 1014, and it will certainly be a shame to Loadstar Editor, PO Box 30008, ALBURY NSW 2640 - 1st Tuesday SHREVEPORT, LA 71130-0008 and 3rd Monday 7.30pm Gas & USA. To save postage clubs can Fuel Corp. Building, Hume & mail their newsletters to Loadstar's Townsend Sts, Albury - Rod Australian agent for forwarding. Graeber (060) 21 3703 or Helen

\*C64 Developments (Wollongong C64/128 Club) PO only \$20.00 a year. The groups Keep the information about the Box 150, UNANDERRA NSW address is c/- Peter Hunt, 70 Betula clubs coming. I look forward to 2526 - contact either Sue Smith St, Doveton, Vic, 3177 or you can reading your newsletters each (Secretary) (042) 71 7243 or Laurie month. The address for this column Thornton (President) (042) 25 9682

> \*Commodore 64/128 Club of NSW - 3rd Wednesday except January Minchinbury Neighbourhood Centre, Minchin Rd, Minchinbury - Laurel Nicol (Secretary) (02) 628 3516

groups in Australia and New Inc., PO Box 1578, HORNSBY Zealand that cater for members NORTHGATE NSW 2077 - 2nd & Emergency Call BBS, PO Box 509, with 64's or 128's. If you want any 4th Wednesdays 7.30pm St Leo's

> Commodore Box 659,

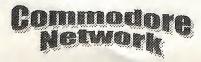

TOUKLEY NSW 2259 - phone Bill Woombug 8-bit, PO Box 213, Manawatu 96 5927 for any information.

Club Inc., PO Box 177, BOX HILL Vic 3128 - 2nd Wednesday 7.30pm 1625 or Bob Morrow (Secretary) Derwent (03) 846 4217

Yarra Valley Computer User's Group (formerly Yarra Valley Commodore Users Group) Contact Jason Huxley (03) 728 4163 for all information.

Commodore Australian Computer User Group Inc., PO Box 427, NORTH ADELAIDE SA 5006 - 1st & 3rd Mondays 7.30pm North Adelaide Primary School-Phil (08) 381 8444

Southern Districts Computer Users Club Inc. (Adelaide), PO Box 991, MORPHETT VALE SA 5162 - 3rd Home 7.30pm Wednesday Economics Room, Christies Beach High School (West), Beach Rd, Robert Christies Beach Cloosterman (08) 382 0781

Computer Club of WA Inc. (Perth) - phone Tom Lee on (06) 332 6374 for all enquiries. This club does not cater for 64/128 members but Tom will put users in Western Australia in touch with other users.

Cairns Commodore Users Group, PO Box 7, EARLVILLE Qld 4878 - 1st Tuesday 7.30pm Cairns Education Centre, Greenslopes Road, Edge Hill - Bruce Bimrose (070) 54 1949

Computer Users Commodore Group (Qld) Inc. - This group is now Amiga only but will assist any 64/128 users as necessary - Contact Barry Benyon 14 Ash Ave Woodridge Qld 4114 (07) 290 1521

on (043) 92 2567 or Ted on (043) WOOMBYE Qld 4559 - 4th Group, Melbourne Commodore Computer St, Woombye - Scott Roseboom - Sydney Mounsey (06) 357 9858 (074) 48 5845

Bernie O'Shea (President)(03) 438 Tas 7000 - 3rd Wednesday 7.30pm this club. Regional Library, Glenorchy - Stephen Cook (002) 47

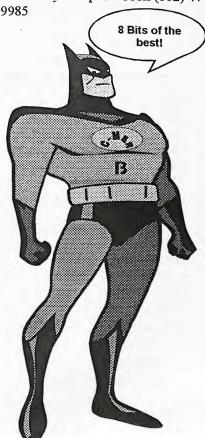

# **NEW ZEALAND**

well as from the clubs themselves up-to-date information regarding any clubs can also be obtained from Jim Mullen, 110 Main South Road, OAMARU Phone (03) 434 6026.

Kapiti Commodore Users Group, 24 Makarini St, PARAPARAUMI -1st Friday 7.30pm Kapiti College, Margaret Rd, Raumati Beach - John Hughes (04) 298 4349

ammod

Commodore Users 83 Havelock Saturday each second month 1pm - PALMERSTON NORTH - 1st 4pm Tea Room, Masons Hall, Hill Monday 7pm St Marks Church Hall

Whangarei Combined Computer Courtyard Room, Nunawading Tasmanian Commodore Users Club - contact John Pitt (09) 438 Civic Centre, Whitehorse Rd - Group, GPO Box 673, HOBART 6651 for all information regarding

#### POSTAL GROUPS

All these groups are mail based groups that cater for those users who are not able to attend a normal club or want to join a second club. Most provide a regular newsletter and give you access to PD programs and program information as well as give you the opportunity to meet other members through correspondence or phone contact.

GeoCLUB (GEOS users)

c/- Peter Hunt 70 Betula Street, DOVETON Vic 3177 - Frank Cassidy (03) 791 4991

Hills 64 Group PO Box 537, COCKATOO Vic 3781 - Ivan Blitz - (059) 68 9323

Plus4/C16 Users Group 36 Western Highway, BLAXLAND **NSW** 2774 - Tony Ellis (047) 39 1528

The Old Codgers (over 40's) 18 Windsor Street, EDGEWORTH NSW 2285 - Gordon Screen (049) 50 8161 (night time only)

Woombug 8-bit, PO Box 213, WOOMBYE Old 4559 - Scott Roseboom (074) 48 5845

Meeting 64/128 Users Through The Mail C/- Francis Redmond, Route 7, Box 7614, PALESTINE, TX 75801, USA - Francis Redmond

Many regular clubs can also cater for postal or associate members as well. In most cases out of area members would be most welcome. Check with your local club.

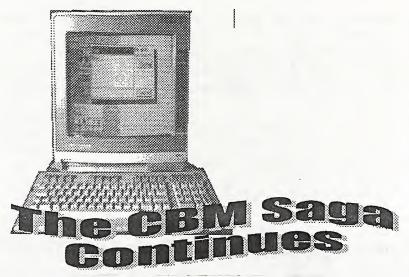

Because so many of you are Technologies interested in what has happened, headquartered and what is happening, to the Germany, have Commodore brand name, and, international license agreement to more importantly, in the likelihood adapt, utilise, license and distribute of the re-release of the C-64 (and the AMIGA technology within 128), I've put together this little VISCORP's interactive intelligent package of information for you. The set-top TV appliance - Electronic first part is a press release on behalf Device (ED). of Amiga Technologies GmbH, the authorises VISCORP the right to subsidiary of Escom created to use, re-license and distribute the handle the Amiga lines produced by AMIGA operating system and Commodore, and the developments compatible parts of current versions thereof. As yet it is unclear whether of the technologies where the this information has any bearing on AMIGA products are used as, or as the Commodore 8-bit computers or part of, interactive television not, but it will serve to keep all informed until things become a little clearer for us.

Amiga Technologies GmbH

# **PRESS** INFORMATION FOR **IMMEDIATE** RELEASE

VISCORP agreement complete

Bensheim 23/01/96

Chicago - January 12, 1996 - Visual Information Service Corp. (VISCORP), an INTERACTIVE adapt software to the set-top box TV developer headquartered in with minimal changes. Chicago, Illinois and AMIGA

GmbH. in Bensheim. finalised The license devices.

computer industry in the area of through a TV set. providing high-quality graphics for monitors and television broadcasts through their sophisticated chip sets. The combination of the AMIGA hardware/software technologies and intuitive operating system makes them a viable contender in the development of high-speed delivery for complex graphic programming. AMIGA technology can import and

AMIGA chip set, VISCORP will have the ability to provide a complex set-top appliance with multitasking functions to integrate affordably the TV set, phone line, and network service providers. This ability has not yet been offered or available through existing systems" said Jerome Greenberg, VISCORP's chairman of the board. "By utilising our unique set top appliance and incorporating the AMIGA technology, VISCORP is able to provide a complete practical solution for interactive TV-services. and now the ability to access the Internet through a standard TV set with pricing that makes sense for the average TV viewer".

The integration of the AMIGA system with the VISCORP set-top appliance will allow access to the Internet, on-line services and voice "chat" programs through the TV set. As planned, ED will access any on-line services and any address on Internet's superhighway. Access can be though a TV remote, a computer keyboard, a touchsensitive pen or the microphone in the ED. Additional plans will enable consumers to play games (e.g., individually, against a In 1995, ESCOM AG acquired all networked opponent), or enable Commodore and AMIGA licenses, home shopping, electronic banking, Press Release by Gilles Bourdin, patents and trademarks. Amiga is and enable a subscriber to gain an acknowledged leader in the access to information services

# ABOUT VISCORP

VISCORP develops and markets a brand of cost effective set-top appliances for the home, business, government and educational users interactive TV devices. VISCORP's set-top device integrates the television telephone line to access on-line services, interactive applications and direct Internet service through the TV set. Through blending of By employing the sophisticated the existing VISCORP set-top TV

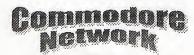

appliance and the technology, VISCORP will be able company to be granted a license to to be as much of a "target" as a to provide a gateway for every use the Amiga technology in potential "partner", and include household to enter into the age of interactive set-tops. interactive services at a costeffective price and user friendly environment.

#### FLASHBACK!

As an interesting aside, here is what VISCORP had to say in the original post-buyout press conference held by Escom to announce that they had taken over Commodore. Here's Don Companies are scrambling, forming Gilbreath's (Chief Officer, VisCorp) speech on that joint ventures... occasion:

# DRAFT

DON GILBREATH SPEECH **ESCOM PRESS CONFERENCE** MAY 30, FRANKFURT

have 12 years' association with multi-function, cost prohibitive (in following is at stake: Commodore. I have worked in terms of memory) Microsoft-based various capacities from engineering platform as well as similar offerings to technical sales and marketing. from Apple, SUN, and Silicon As a Director of Product and Graphics. Amiga will find a home 2. Operating system dominance -Market Development, I designed between these two ranges in terms where applications reside. and managed among other products of the team that brought CDTV to development community. market.

I am happy to be here today for the re-birth of Amiga. After spending some quality time with ESCOM management, I am convinced they possess the marketing finesse and strength to make Amiga successful into the 21st century.

Currently, I am Chief Technical Officer for VisCorp, an interactive set-top box developer and application designer based in the United States.

Our executive offices are in Chicago, and we have engineering teams based in West Chester, Pennsylvania and the Silicon

AMIGA Valley. VisCorp is the first There is another camp which tend

Before I explain why we believe Amiga is the right platform of choice for set-tops, let me explain the current landscape of North American set-top offerings.

# IT IS A MESS - MASS CONFUSION!

Technical joint ventures for the purpose of

We are aware of some 40 set-top projects. Seventeen design wins alone are for Philips chip sets and an OS9 derivative (DAVID), the closest competition for an Amiga offering. Some of the other set-top 3. Controlling transactions - classic projects (or camps) range from pure video game-based platforms such as Hello, my name is Don Gilbreath. I Nintendo, Sony, and Sega to a We need a consortium because the cost/features and

Scientific Atlanta and General Instrument. They are currently not as strong in computer technology as cable modems, video delivery, and authorisation schemes. There is synergy and relationships will develop between Amiga and these two companies in particular.

What is this set-top business all about?

- 1. Selling product initial hardware sale/lease or licensing - the enabling technology.
- 2. Potential of ongoing revenues hard goods, soft goods - providing movies, telephone service, and grocery shopping
- gate keeper model.

- 1. Self-interest in semiconductors hardware design win.
- 3. Delivery system dominance -

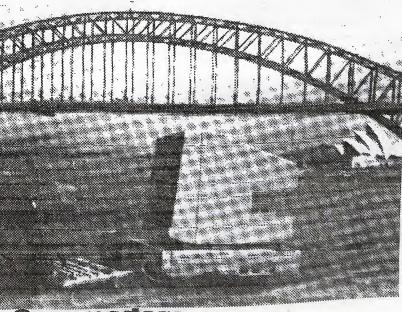

cable, telco, radio, satellite, etc.

- 4. Development community tools understanding of generation software.
- 5. Secure transactions financial and developer community backed speakerphone with one-touch on-(musicians to software writers). To the customer, it must be friendly and secure.

Set-top world common goal:

- 1. Low cost -
- Content rich variety

3. Deploy a platform to meet the Other features include on-screen practical speed CD audio delivery. above parameters: Allow upgrade path similar to a computer recording capability, sending faxes as a base case offering. Speciality i.e. cable model du jour, MPEG and Email, and accessing Internet markets or cable customers can be wireless cable modems, etc.

The confusion:

1% homes wired for 2-way high speed data...

The confusion stems from how this magic, high-speed data arrives to the home: is from a telephone, satellite, radio, cable, or some

hybrid? In our model it does not matter. We have OEM activities today in all of these areas.

Our present VisCorp model, which is in homes today under the guise of a market test, is a hybrid model utilising both analogue telephone and broadcast data video. When the cable modem and digital audio and video technologies settle, federal laws may change as well. Our strategy is to deploy a product that is useful today but provides a So this sounds like a great product. configurations will handle digitally migration path to this over-hyped, So why the Amiga? Is there secured conference calls to movies high-speed, low-cost world we don't something live in.

# THE CURRENT PRODUCT.

VisCorp product starts converging the television set with the telephone. It converts the television set into an executive screen dialling and caller ID. It has built-in filters and font generators to convert on-line data services to text that is readable at standard television viewing distances. It has a built-in credit card reader and can support electronic directories. classified advertising, catalogue shopping applications. an TV listings with one button

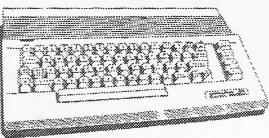

multi-participant place prizes and cash where legal.

The VisCorp product is currently being tested on a cable system in a Detroit suburb where it is also supporting one-touch ordering of pay-per-view and access to local bulletin board service including restaurant reviews and local civic information.

wrong? retail 1995 for under \$300 or the opportunity to change television. price of a feature-rich telephone, which it is. We have a custom chip Over the past few years, we at program nearing completion that

further cost reduces this product VisCorp have been developing an and enables further dimensions in Interactive set-top platform. The interactive television in terms of the by toy industry and education.

> The Amiga-based version will be our second model. We plan to embark on a crash program to further develop a chip set with our combined licenses and patented technologies with Amiga functionality. The combined Amiga/VisCorp interactive television platform will support all currently envisioned interactive applications with the exception of full motion video on demand and We do not think this is a handicap

> > addressed with additional modules.

We encourage an Amiga set-top consortium to be formed immediately. We believe a minimum base design including case encryption technology, if possible, would supported by consortium

games members. Since this platform is (thousands playing simultaneously) destined for world markets, a that in some cases are tied to live software rating mechanism would TV events with national scoring in include parental lockout of adult features and include reviews, top sellers, etc. This standard must be in place in a similar fashion to that of the movie and music industry, thereby freeing the software development community to treat it as a guaranteed publishing platform with secure distribution of content and payment. This device which many of us will build in various Absolutely on demand. The tools must be in nothing. It is our entry model, place. Thanks to ESCOM with the suitable today, and can be sold at Amiga platform, we have an

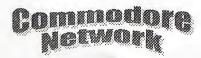

# GETTING STARTED WITH DBASE II

Using dBase II is really easy. Let us create a simple database to handle a mailing list. Start by putting a disk with the CPM system and dBase in drive A, and a work disk in drive B. Boot up your disk and type:

DBASE <RETURN>

Very soon you will be looking at the "dot prompt", a period at the left edge of your screen.

Since most of your work is normally done on drive B, the first command you will issue dBase is to set your default device to B: You will do this by typing the following:

You have now created your first simple database using dBase. Each record will contain four fields, first

B: <RETURN>

Just like you would in CPM itself!

Doing this will tell dBase that any always be less than ten characters, file created, or any file sought, will, with the first character being a in future, be found on device B letter, and the rest of the characters unless you state otherwise.

Now you will need to create the actual database. This is done using the CREATE command. Our mailing list will be known by the title "Names", and creating it is as simple as this:

A Colon can also be embedded within a fieldname to separate two words.

Each field in the database outlined above is a "character" type (hence the "C" following each fieldname),

CREATE NAMES <RETURN>

dBase will then respond with the following:

ENTER RECORD STRUCTURE AS FOLLOWS: FIELD NAME, TYPE, WIDTH, DECIMAL PLACES.

You will then enter suitable information. In this case, with the database being a mailing-list, the information would be similar to the following:

001 FNAME. C. 10 <RETURN>
002 LNAME. C. 20 <RETURN>
003 ADDRESS. C. 40 <RETURN>
004 CSP. C. 40 <RETURN>

005 <RETURN>

The dBase program will ask:

INPUT DATA NOW

Respond with:

N <RETURN>

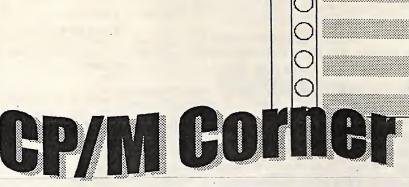

You have now created your first simple database using dBase. Each record will contain four fields, first name (FName), last name (LName), address, and City-State-Postcode (CSP). Fieldnames should always be less than ten characters, with the first character being a letter, and the rest of the characters able to be either letters or numbers. A colon can also be embedded within a fieldname to separate two words.

Each field in the database outlined above is a "character" type (hence the "C" following each fieldname), and has been assigned a length. We have not assigned anything under decimal places as this only applies to numeric fields. Our database has no numeric or logical fields as none are required for this very simple

mailing list.

Now, we need to USE our database. To do so, we will issue the command USE NAMES. We can now look at the structure of our database with either of the commands LIST STRUCTURE or DISPLAY STRUCTURE. These latter two can be abbreviated to either LIST STRU or DISP STRU, as dBase accepts the first four letters of any command.

Once you've commanded dBase to display your files structure it will respond with the following:

STRUCTURE OF FILE: NAMES.DBF
NUMBER OF RECORDS: 00000
DATE OF LAST INPUT: 04-22-96
PRIMARY USE DATABASE
FLD NAME. TYPE
WIDTH DEC
001 FNAME C 010
002 LNAME C 020

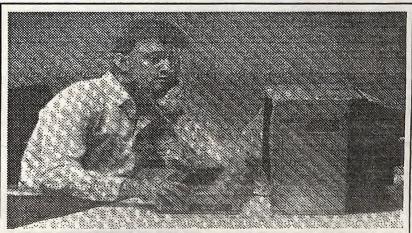

Commedere

ADDRESS 004 CSP \*\*TOTAL\*\* 00111

Now , you may have added up the \*NOW WE TELL DBASE WHERE TO widths and noticed that they come SEND THE DATA. to 110, not 111. dBase did not make \*GO TO THE FIRST NAME AND an error in addition, it uses the ADDRESS. extra character to help keep track of GO TOP \*THIS IS CALLED A LOOP, WE our records. If we now issue the CONTINUE TO DO EVERYTHING command APPEND <RETURN>, BETWEEN THE "DO WHILE" AND up will come a screen with places "ENDDO" STATEMENT ONTILE WE REACH THE END OF FILE "EOF" for you to enter suitable information DO WHILE . NOT. EOF field. Enter into information for one record and the PRINTS A BLANK LINE AS NOTHING screen will return again, ready for a FOLLOWS IT. second record to be entered, and so ?
\*HERE IT PRINTS THE FIRST AND on. When you have finished LAST NAMES. WE HAVE USED TRIM entering all the data you wish into TO GET RID OF ANY EXTRA BLANK the database, just enter <RETURN> in each of the fields, creating an \*THE PLUS SIGN, "+", SEPARATES empty record, and the dBase THE ITEMS THAT NEED TO BE prompt will appear again. If you THE SPACE BETWEEN THE FIRST would like to see what you've done, AND LAST NAMES. try the command LIST <RETURN> ?TRIM (FNAME) + " "+TRIM (LNAME) \*NOW WE PRINT THE ADDRESS LINE OF DISP ALL <RETURN>, and AND THE CITY, STATE, POSTCODE show you dBase will information in each record.

We have just created a very simple database, and for the time being ? \*WE TELL DBASE TO GO TO THE have finished what we need to do. NEXT RECORD. In this case, we will issue the SKIP command QUIT <RETURN> to let \*WE TELL DBASE THAT THIS IS THE END OF THE LOOP. WHEN IT dBase know that we have finished RUNS OUT OF NAMES AND GETS TO our work. This is very important, and cannot be over-stressed. If you COMMAND STIPULATED. DO NOT type QUIT, your database ENDDO may not be properly closed, and that may mean the loss of a great deal of EJECT information and effort. Always stop dBase with the QUIT command.

OK, we'll need to get this AGAIN. information on to paper. I use SET TALK ON Wordstar in NONDOCUMENT mode to create all my command DBASE TO GO BACK TO WHERE IT files. Lines beginning with the asterisk (\*) are comments which are ignored by dBase. They are there simply to help us humans remember what we have written the Let us put this file into operation. command file for, and what is Boot up your dBase and enter the taking place during its execution.

+THIS IS FRINT. CMD SET TALK OFF

040 \*NOW WE TELL DBASE THE NAME OF 040 THE DATABASE AND THE DRIVE ON WHICH TO EXPECT IT.

USE B: NAMES

"ENDDO" STATEMENT UNTIL WE

the \*THE QUESTION MARK TELLS DBASE
TO PRINT WHAT FOLLOWS. HERE IT

SPACES AT THE END OF BOTH FNAME AND LNAME

PRINTED, AND THE " " PROVIDES

the LINE ALONG WITH TWO BLANK LINES.

?ADDRESS ?CSP

\*WE TELL DBASE THAT THIS IS THE EOF, DBASE GOES PAST THE ENDDO AND PERFORMS THE NEXT

TELL DBASE TO GO TO A NEW

\*WE TELL IT TO STOP PRINTING SET PRINT OFF \*WE CAN NOW TELL DEASE TO

START COMMUNICATING WITH US

ALL COMMAND FILES NORMALLY END WITH A RETURN, TELLING CAME FROM. THIS COULD BE A MENU, BUT IN THIS EXAMPLE IT IS THE DOT PROMPT. RETURN

THIS IS THE END OF PRINT. CMD.

date when prompted. At the dot prompt enter SET DEFAULT TO B <RETURN>, and then enter DO 'Till next time, happy CPM'ing!

PRINT <RETURN>. Your printer should be turned ON, and if you've got everything correct, dBase should begin printing out a list of all your names and addresses. When you have finished, enter QUIT <RETURN> to close all files and leave dBase.

We may investigate better ways of entering data by designing our own input screens, and delve into the various Report formats and the tailoring thereof to our needs. dBase command files can be very easily created with your word processor, and if you keep a master file of several command files, you can rapidly convert a file to meet any new situation as required.

On occasion, dBase seems to have gone to sleep, refusing to print the last line of your file. To overcome this, simply issue a command to print a line feed or carriage return. Thus CHR(10) + CHR(13) will do the trick.

dBase will sometimes cause your printer to form feed, even when you have issued the command: SET EJECT OFF. This can happen when using "@ SAY" commands if you have issued them in an order incompatible with the order dBase processes the lines. To avoid this completely and to save you having to study your "@ SAY" commands. I have found that if I place at the beginning of all my command files the instruction:

POKE 15325, 0, 0 (DBASE VERSION 2.41)

PORE 16348, 0, 0 (DBASE VERSION 2.43)

the EJECT command will be disabled completely, thus saving you from going crazy! You can turn both versions back on by changing the second and last numbers from 0. 0 to 205, 0.

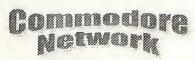

# **Commodore Network Merchandising**

# **44** Balfour Street, Nailsworth, SA 5083

#### THE ULTIMATE CP/M COLLECTION

Encouraged by the acceptance of our "CP/M Corner" column, and A double sided collection of GEOS PD exclusively for the 128 realising that one of the major problems faced by 128 users who choose to delve into the depths of CP/M is knowing where and how to acquire software, we have put together this massive collection of material covering some 30 X 1541 disk sides, or 8 X 1581 disks. and we've made it available for only \$40.00

#### **ALIVE! CLIPART COLLECTION #1**

A collection of Print Shop style images compiled from various sources, and presented on 111 Fun Graphics Machine clip art screens. Each screen holds nine images. You will need FUN GRAPHICS MACHINE to utilise these. Comes with a printout of each graphic presented in a binder and at a total cost of only \$22.50

#### THE GEOZ COLLECTION

A huge collection of GEOS shareware and PD items put together. Sold separately at \$5 per disk for subscribers, \$7.50 nonover the years by Artie Stevens at GeoZ BBS, and added to by myself and others. Includes more than twenty disk sides of GEOS applications, three disk sides of desk accessories, one of Auto execs and input drivers, three of fonts, and thirteen of art. FORTY \$5 disk sides for only \$60.00

#### THE PROGRAMMER'S CROSS REFERENCE GUIDE

The definitive reference work for the programmer who wishes to translate programs between the following platforms - C64, C128, and Plus 4. Available as a print out and presented in a three ring binder, or as a sequential file on disk for you to print out at your

Binder: \$15.00 Disk: \$7.50

#### THE 1581 MASTERS COLLECTION

A collection of 1581 utilities and files, supplied on a 1581 disk. Ideal for owners of this drive or the new CMD FD series drives looking for utilities to help them get the most out of their equipment.

\$5 to subscribers \$7.50 non-subscribers

#### THE 1571 MASTERS COLLECTION

As above, but for use with the 1571 drives. Includes programs to help you utilise your drive's ability to handle MS-DOS disks. \$5 to subscribers \$7.50 non-subscribers

#### SAMMANTHA'S GRAPHICS GOES GEOS

Yes, the popular Sammantha's Graphics in GEOS format, a must for those wishing to add a touch of Australiana to their GEOS documents. \$5

#### **GEOS BORDERS**

by Norman B Gough

A selection of borders fro use with GEOS. Two double sided disks for an unbelievable price of just \$7.50 the set.

#### **CN GEOPAK #1**

A selection of GEOS items fresh from Q-Link in the States. This double sided disk contains FULL documentation for most files. Disk contents include: Poster Print, Change BSW, various Fonts, Printer Drivers, and graphics, Unpublish etc.. A must for any GEOS collection.

#### CN GEOPAK #2

The long awaited second disk in our GeoPak selection. Full documentation is included. Two disk sides containing, amongst others: Mah Jong, DB Getfile, Fontloader, etc...

#### CN GEOPAK 128

#### **ADVENTURE DISK #1**

The first of our adventure collections.

#### **ADVENTURE DISK #2**

The follow up to the successful Adventure Disk #1 for the many adventurers out there

#### **INTERCHANGE 64 and INTERCHANGE 128**

Two disks devoted to specialised programs to help the translation of documents or graphics from other computer systems to the C64 and the C128 respectively.

subscribers.

#### DEMO GRAPHICS TOOL DISK

A collection of tools for the budding (and experienced) demo artist.

#### **DESOTO UTILITIES**

An excellent multi-drive operating system for the C64. Handles 1541, 1571, 1581, CMD HD, and RAMLINK in any combination -**EXCELLENT!** 

#### **GRAFIX GALORE**

Tom Stoehre

Subscribers to LoadStar will be familiar with Tom's Work. This collection is priced at \$10.95 and comes recommended.

# SAMMANTHA'S GRAPHICS

By Sammantha Hayhoe

Looking to add a touch of Australiana to your printed output? Here is a collection of true blue graphics for PrintShop users.

#### SAMMANTHA'S GRAPHICS II

By Sammantha Hayhoe

52 new true blue Oz graphics and 67 brand new borders!

#### **VIDEO SHOP**

A multi featured graphics manipulation program capable of working with Print Shop, PrintMaster, Doodle, Koala and standard bit-map graphics. Comes complete with a disk of graphics and a disk of fonts and a detailed manual.

\$12.50

# MOUSE MATS - \$4.95 each

I now have a range of no-name diskettes in both 51/4" and 31/2" formats 51/4" DS/DD - \$5.50 per box(10) \$50 per 10 boxes(100) 51/4" DS/HD - \$10.50 per box(10) \$95 per 10 boxes(100) 31/2" DS/DD - \$10.30 per box(10) \$88 per 10 boxes(100) 31/2" DS/HD - \$16.50 per box(10) \$150 per 10 boxes(100) Disk Labels with write protect tabs - 100 for \$2

If ordering 1581 disks, please remember that orders for these can only be serviced from the Cobram address. Don't forget our \$2.00 post/packing charge.

All software orders within Australia should include \$2 to cover postage costs. New Zealand orders add \$3 Aus. to cover postage and for orders from elsewhere, a postage fee of \$5Aus. is necessary.

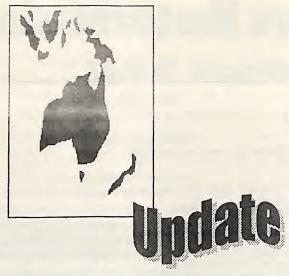

appearing prototype). occasionally This column is designed to bring you, the reasonably up-to-date reader, information on the Commodore 64 or 128 products still appearing out there. For each piece of software or hardware, and each book or magazine, we have tried to get enough information to write a The Super64CPU has a W65C816S mini-review and to supply an processor with an official clock address from which to seek the item speed of 20 MHz., although or further information.

In all cases we have tried to verify the integrity of the supplier listed, but, naturally enough, we can not take responsibility for misleading data.

All the items below are slated for future full review in either the "In Review" "Showcase" or columns if we can arrange such, but if anyone out there has an item Three switches are found on the listed here, and feels the urge to upper surface, plus an LED write an article on it and submit it, (indicating Turbo mode) and an please do!

# HARDWARE

SUPER64CPU

Yes, this is now available!

Here is a report from Austria on the World premier of the unit (albeit, a

On Saturday, the fourth of May, 1996, CMD introduced a prototype of their newest product, the Reports indicate that several Austria.

faster! The unit on display was still gaming machines. Control in this unofficially, it operates a little a beta test version, and thus a prototype of the final product.

any What the Austrians got to see was unsatisfactory dealings which may contained in a metal case transpire, or for any inaccurate or remarkably similar in colour and reportedly look like real flight style to a RAMLink, although higher and narrower, and had a connection of cartridges, another REU, or even a RAMLink.

> additional reset button. The switches enable the enabling or disabling of the device, the switching in and out of Jiffy-DOS, Elite really starts to show you the and the toggling of the turbo mode on and off!

Unfortunately, the prototype under review didn't have a completed SuperCPU DOS installed, and thus at

difficulties were experienced when operating with RAMLink, but this will be rectified in the released version. The circuitry for the Jiffy-DOS switching was also not connected in this prototype, causing some software loading problems this again will be rectified in the production model.

Unfortunately, one thing that appears won't be rectified is the incompatibilities experienced when the unit was used with an Action Replay Mk VI. It appears that the Super64CPU will need to be totally disabled in order for AR to be used. No such problems were encountered with Final Cartridge

Super64CPU, to the public at a popular games benefit from the local GEOS meeting in Vienna, enhanced speed, with "Test Drive" being reported as "playing like a different game" and that the scrolling is "nearly as smooth as an arcade game", meaning that it plays similarly to games found on arcade game is also reported to be much more precise.

> F16 Combat Pilot, or Chuck Yeager's Advanced Flight Trainer real feeling of flight.

pass-through port enabling the Other games, like Outrun Europe and Powerdrift apparently didn't benefit to any great extent, whilst Stunt Car Racer and Revs became incredibly fast, so much so that they were virtually unplayable at 20 MHz, and the user had to switch to "normal" (1 MHz.) mode in order to

> true power of vector graphics when operating at the CPU's full power. although the game itself can appear to be operating at too high a speed times. Unfortunately, once

Commodore

shifted back to one MHz, the almost considered as a real-time inherent slowness of the game can "morphing" utility, taking only a become a little painful, the few seconds for a single frame. performance ratio is just that big!

tested. Cruelcrunch, which, on a normal zoomer routine. At 20 MHz, this listed below, and that Cherry C64 is supposed to take from 15 to routine was that fast that it was Software are quite happy to accept 30 minutes to "crunch" a 110 block completed within a few seconds, all currencies. with installed, took only around 90 the seconds, and to "de-crunch" the accompanying same file took less than no time at completed. all! The only problem with packers and the like may be with the possible usage of "illegal" opcodes in some, which may cause a crash with the Super64CPU enabled.

usually takes about 35 seconds to do being timed for operation at one its thing on a graphic. With MHz., but all texture mapping Super64CPU, the time was reduced (Dawnfall by Oxyron) is fast and This is a GEOS interface very to something like one or two smooth. seconds

is finished, with filled circles being Thirty-two splits were achieved, created as quickly as you could utilising only around 20 lines of point and click in GeoPaint. assembler code and without using GeoWrite shows even improvement! In fact, improvements are dramatic! At last the text will actually keep up to your typing speed, left-right paging, and rasterlines per frame in standard the vertical (up-down) scrolling is mode should now require 1 to 2 instantaneous, moving just as fast rasterlines in turbo mode. as you can move your cursor.

fast, happening as quickly as the mode where it is possible to address corresponding button can "clicked" on!

And it doesn't stop there! To view a page of text in preview mode at the C64's standard speed (1 MHz.) took a minute and seven seconds. The same thing was achieved in under six and a half seconds with the Super64CPU's 20 MHz. mode enabled.

Outside of the two principal GEOS applications, geoMorph can now be

Several demos were also tested, Not much info on this game from Several pieces of serious software including "Attack on Stubidos 3" Swedish software developers, including which features a Mandelbrot Cherry Software, other than that Super64CPU and in fact was completed before initial phase of music was

Vector graphics, such as those in the burning rubber section of "Bonzai Demo" were amazing to watch, being smoother and really Amiga like in their appearance. GODOT!, a C64 image processor, FLI, of course, is incompatible,

Programming wise, an attempt to GEOS really burns once disk access code rastersplits was undertaken. more the IRQ. It should be possible to do the two splits in BASIC!

Musically, tunes utilising about 12

All this was tested in the emulation mode of the Super64CPU. The real Text alignment is also lightning potential lies in the units native be up to 16 Mb. Unfortunately, we did not get the opportunity to delve into this facet of the unit.

Availability:-

**Creative Micro Designs** P.O.Box 646 East Longmeadow MA 01028-0646 Phone :- +1 413 525 0023

Fax :- +1 413 525 0147

Price :- U.S. \$199 plus post & packing

# SOFTWARE **BOUNCY BALLS**

the Available from :-

**Cherry Software** Rullagergatan 9 415 26 Goteborg Sweden

Price:- (approx.) Aus.\$26.00

#### CLI

similar to Maurice Randall's GeoShell. Produced in Germany and programmed by Jurgen Eckel, this, for those unfamiliar with GeoShell, is a text based Command Line Interpreter (hence the name CLI) similar to that used on MS-DOS machines

Far more popular than GeoShell in Europe, the program is extremely well written, and extremely powerful! With the program circumventing the need for GEOS to draw all those graphics (dialog boxes, icons, the Desk Top itself, etc., etc..), it speeds up work considerably. A big bonus is that the program itself is only 20kb and resides in computer memory at all times after loading. This means that no section of the program ever needs to be reloaded.

used commands adaptations directly from the MS-DOS operating system, so anyone familiar with MS-DOS should be quite comfortable with interface.

This is available in either German or English language versions, so you will need to indicate your This is two games in one, the first preference if ordering.

Available from :-

Jurgen Eckel Sacklingerstr.2 D-40470 Dusseldorf Price (approx): Aus.\$18 or U.S.\$15

#### CARDLAND

being a remake of the classic "pong" bat and ball game, and the second a stunning remake of the "Memory" board-game. Can be purchased singly at the below price, or as part of the "Loaded!" package listed elsewhere in this article.

Available from :-

presently known about this game.

Available from :-

Eagleware International **Productions** De Fazant 42 7905 HD Hoogeveen Holland

Phone (between 3pm and 10pm Dutch time) (031) 0528 273 107

## **CONFUSING QUEST**

Produced by Eagleware International Productions, a Dutch software developer and distributor, little else is presently known of this particular offering. A full review is currently being arranged.

Available from :-

**Eagleware International Productions** De Fazant 42 7905 HD Hoogeveen Holland

Phone (between 3pm and 10pm Dutch time) (031) 0528 273 107

# **CONFUSING QUEST** 2 1-2

Produced by Eagleware International Productions, a Dutch software developer and distributor.

Available from :-

Eagleware International **Productions** De Fazant 42 7905 HD Hoogeveen Holland

Phone (between 3pm and 10pm Dutch time) (031) 0528 273 107

**Cherry Software** Rullagergatan 9 415 26 Goteborg Sweden

Price:- (approx.) Aus.\$8.00

#### DEADLINE

Described in the advertising blurb as "the best shoot-em-up in years", this game features parallax scrolling, enemies galore, and, to quote the advertising text once more, bonanza that will keep you playing "Loaded!" package listed elsewhere and 12 Screen Magic files in this article.

Available from :-

**Cherry Software** Rullagergatan 9 415 26 Goteborg Sweden

Price:- (approx.) Aus.\$8.00

#### **FUTURE WORLDS**

I haven't much information on this game other than that laid out below!

Available from :-

**Cherry Software** Rullagergatan 9 415 26 Goteborg Sweden

Price:- (approx.) Aus.\$8.00

# "a massive shooting HOLIDAY VOLUME #1

for hours". Twenty levels of A group of graphics representing intense action saw this game rated over twenty American holidays. at 94% in Commodore Format. The contents of the disk include 72 Can be purchased singly at the 3-block, and 72 2-block Print Shop below price, or as part of the graphics, 12 full-screen doodles,

Available from :-

Horse Feathers Graphics N. 27310 Short Road Deer Park WA 99006-9712 U.S.A.

Price :- (for U.S.) - U.S.\$19.95 + \$4.00 p&p

#### DUMI

#### LOADED!

Created by Slovakian group, A selection of five games (also COMMO BAM, little else is available separately - see the games listed here relevant

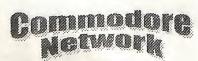

Software's budget label, "Nemesis program of choice for the vast elsewhere in this article. Productions". The five titles are majority of Commodore 64 users. "Wonky Worms". "Cardland". "Tric Trac", and "On this latest version. The first ever îce".

Available from:-

**Cherry Software** Rullagergatan 9 415 26 Goteborg Sweden

Price:- (approx.) Aus.\$32.00

#### LUB 'N' LOB

A SEUK game, this is a traditional shoot-em-up set in deep space.

Available from :-

**Turbo Tiger Software** 12, Starella Grove **Dairycoates Avenue** Hull HU<sub>3</sub> 5DJ England

# MAGICAL FORMULA

Another game that we know little about!

Available from :-

**Cherry Software** Rullagergatan 9 415 26 Goteborg Sweden

Price :- (approx.) Aus.\$26.00

# NOVALERM 9.6 CARTRIDGE

This could have quite easily been incorporated under the heading "Tardware", but here it is!

separately!) released on Cherry Novaterm, long the terminal of the "Loaded!" package listed "Deadline", has gone from good to great with commercial version of the program (the previous versions were all shareware), this beast offers power and performance to spare. Zmodem transfers (upload and download) are now fully supported, and is RELIABLE! unlike earlier implementations. "Streaming" (the continuous sending or receiving of data until a transfer is complete, or an error Produced by Turbo Tiger Software, Ymodem Xmodem and protocols.

> Further improvements include the Available from :implementation of the buffer as a fast RAMdisk, including, as desired, subdirectories. This beats the pants off the 9k text-only buffer used in earlier versions.

Now, I don't want to be writing a full review here, and I could, with the information to hand, go on and on. Suffice it to say that this looks to be the "must-have" product for inveterate telecomputerists in 1996.

Availability:-

Performance Peripherals 5 Upper Loudon Rd. Loudonville NY 12211 Nick Rossi or from 10002 Aurora Ave., N. #325 Seattle WA 9846

**Cherry Software** Rullagergatan 9 415 26 Goteborg Sweden

Price:- (approx.) Aus.\$8.00

# **QUIZ MASTER**

occurs) is also supported in both little is known of this product other 1k than that it is most probably a quiz program!

**Turbo Tiger Software** 12, Starella Grove **Dairycoates Avenue** Hull HU3 5DJ England

# SCANART VOLUME 1

GEOS graphics fans will love this one! Dozens of scanned original artwork images, concentrating on a sci-fi and fantasy theme.

Available from :-

, inc. Gasserg~17 Preiton WA. 98584 Price :- (U.S. p & p paid) U.S.\$44.95

# ONICE

This is an addictive game, where one or two players compete on a slippery surface .Can be purchased Modem users rejoice! Nick Rossi's singly at the below price, or as part

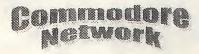

# STARS AND RINGS DELUXE

Available from :-

Eagleware International **Productions** De Fazant 42 7905 HD Hoogeveen Holland

Phone (between 3pm and 10pm Dutch time) (031) 0528 273 107

#### TRIC TRAC

A computerised version of an ancient game invented by sailors sometime in the 16th century, this A4 pages bound with the plastic program requires you to roll a comb simulated dice and to start Unfortunately, reports indicate that calculating your way to fame and every issue so far released has born glory, err, well at least to winning the game. Compete against the computer or a friend. in this enthralling game.

Can be purchased singly at the below price, or as part of the "Loaded!" package listed elsewhere in this article.

Available from :-

Cherry Software Pullagergatan 9 Swee Goteborg Price :- (appro-

\$26.00

# WONKY WORMS

A spin-off of the classic "snal-" multiple levels whilst pitting U.K. yourself against up to four other playere if two computers are Available from:connected (via a specialised cable available from third parties).

Can be purchased singly at the below price, or as part of the

"Loaded!" package listed elsewhere in this article.

Available from :-

Cherry Software Rullagergatan 9 415 26 Goteborg Sweden

Price:- (approx.) Aus.\$8.00

## **PUBLICATIONS**

#### COMMODORE ACTION

A fanzine produced by PC Software and edited by Paul Cresham. Issue #3 consisted of twenty double-sided binding a different cover price, with issue #3 priced at one pound ninety five

Available from :-

PC Software c-o Paul Cresham **61 Inverary Road** Wroughton Swindon SN4 9D1

# COMMODORE **BI-MONTHLY**

A fanzii. published by Dean Saurei, mis published by Dean at about 14 A4 pages, clocks in issues 14, this is available for about published as a newsletter, and £1.20 for issue #1, or £1.60 for published as a newsletter, and

СВМ 46 Aldesworth Road Cantley Estate Two Doncaster South Yorkshire, DN4 6JT, England

# COMMODORE COMPUTING MAGAZINE

Another fanzine, this one has been reportedly in print since 1995.

Available from :-

Syntax Computer Productions 65 Uplands Brecon Powys LD3 9KS Wales

# COMMODORE GAZETTE

Little is yet known of this publication yet, other than that it is disk-based (single-sided 1541 disk), released monthly, and available in one, two, three, or four year subscription periods.

Available from :-

Christopher Ryan 5296 Devonshire Detroit MI 48224-3233 Phone: - +1 313 885 5311 U.S. EST . Mon - Fri, 11 AM to 2 PM Price: - 1 yr - U.S.\$24, 2 yr -U.S.\$36, 3yr - U.S.\$48, 4yr -U.S.\$60 for U.S.A

## COMMODORE POWER USER

games! Munch your -ay through issue #2 (or both for £2.00) in the wide area of computing multiple levels whilst Commodore 64 and 128 users.

Available from :-

CPII P.O. Box 1817 Shelton, WA 98584 Price :- 6 issue sub - U.S - U.S.\$15 Can & Mex - U.S.\$21 foreign - U.S.\$27

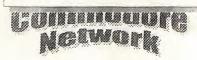

#### GEOS PUBLICATION COMPUTER SCENE

**'ZINE 64** 

presentation. Chock full latest European games releases, but month's "In Review". seems to lack any great depth when it comes to serious articles. A cover disk is also available at an extra cost.

Available from :-

Computer Scene 35, Nottingham Road Nuthall Nottingham NG16 1DN England

Probably the best of the current crop Devoted exclusively to GEOS, this Edited by one Chris Holgate, little of British fanzines, although I am fanzine is published on a monthly else is known as yet except that it is not greatly impressed with its basis. The only issue I have to hand out to issue #6 of ran out to some 12 pages in length. interesting information about the For more information, see this Available from:

Available from :-

713 E. Main Street Independence KS 67301-3726 U.S.A.

Price :- 1 year (U.S.) - U.S.\$12.00 2 years (U.S) - U.S.\$20.00

'Zine 64 c-o Chris Holgate 45 Wheatlands Road Paignton Devon TQ4 5HX England

# THE C64 **POWERDISK**

A disk-based magazine.

# COMMODORE ZONE Available from :-

I haven't seen this one. All that is known is that it comes with an optional cover disk at an extra cost.

Available from :-

Binary Zone PD 34, Portland Road Droitwich Worcs. WR9 7QW England

# **GEOCANVAS** BOOKLET

See a full review in this issues etc., etc.. "Showcase" column

Availability:-

Peter Hunt 70 Betula St. Doveton Vic.

**Eagleware International** Productions De Fazant 42 7905 HD Hoogeveen Holland

Phone (between 3pm and 10pm Dutch time) (031) 0528 273 107

#### THE GATEKEEPER

Bi-monthly publication (six times a year) of around 20 A4 pages covering a wide range of Commodore subjects, including hardware hacking, programming in C and ML, news and new products,

Available from :-

the Gatekeeper 610 First St. Liverpool N.Y. 13088 Price :- 1 year - U.S.\$11.00 (U.S.)

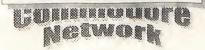

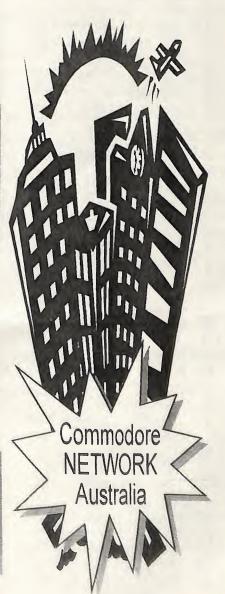

# The Write Stuff

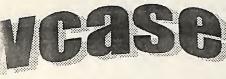

vant However, the old fellow, in his inimitable style, sat me down and at I'd guided me through the loading of This is the heart of the beast. It was, it can seem a daunting task.

ite and

sy, and

bout its

o start

us were

ed (and

things

I loved

nt! It

ead the

r before

e nitty-

that up

t fateful

That done, Warren introduced me to the menuing system, easily accessed by pressing the "up arrow" located below the <CLEAR HOME> key and right next to <RESTORE> on the right of your keyboard. For some unknown reason, I kept hitting the up-down cursor key, but that's another story.

The menu is a powerful tool, bringing most of the main features of TWS to your service within a few keystrokes. My first task, uidance commanded by my tutor, was to ny word READ, and so I was instructed on mained how to access the "HELP" files. I was stunned! Why have we got a manual - it's all here in easily accessed help files divided as to to The each subject. It doesn't matter whether you are half-way through creating that literary masterpiece or own to have just been staring at a blank It's all very well writing the gs up!". how to save your file or delete text tool, and to do this you will need to

or any number of other things that may slip your mind just when you need them in the middle of your document. Speaking personally, this is what won me over. I'm notorious for my "going blank" (and, as in any worth-while word processor, there is a lot to learn!), and anything that can help me in that regard is welcomed with open arms.

These, along with the copious tutorial files supplied on the disk, really help the newcomer to TWS immensely.

# THE MENU

the program. It is really just the harnesses the true power of this oftware same as loading the first file on a powerful word processor and lays it disk, but when it's new, and you're all at your fingertips. Simple to more than a little nervous, like I access and comprehensive in its implementation (Thesauruses and Fiancees are handy when you are looking for just the right words, aren't they!), each selection can be accessed by either placing the cursor over the desired item using the cursor keys, or by pressing the first letter of the desired selection, once the menu itself has been entered using the up arrow key.

> The selections available include EDIT (to delete, copy, and transfer text). PRINT (dump to printer, or preview your text in 80 column format), HELP (as explained above), SAVE, and LOAD (both self-explanatory), and these allow basic word-processing to be carried out with little hassle from the very beginning of one's experience with

# **GETTING SERIOUS**

e Write screen, help files can be loaded in at occasional letter. or jotting down a little any stage and WILL NOT disturb some notes on your computer, but smartest your text file at all. Great when you sooner or later you will want to as afraid can't, for the life of you, remember harness the full power of your new Welcome back one and another edition of Con Network and a return to Th Drift. As always, we're h serve the Commodore COI in any way we can - a includes the lunatic fring members are never seen fa computer with a game load this corner of the publicati find all the hints, tips, cr pokes you'd ever need for of entertainment software This month we're looking group of golden oldies, of the more alternate type in for effect. Slave no that end-of-level baddie The Power Drift is here straight.

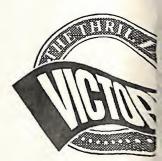

# HEAD OVER

This classic reared its when Ocean first release years ago, and since indeed shown a clean to many of its cop. to many of its comp eternal favourite which to the rear of any collection. Head Over confounded many gange ages, so here are a could those in search of inspirit 90 head and heels. doughnuts. load up reset and enter:

POKE 30315,144 POKE 30316,144 SYS 3249

On the other hand infinite lives by sly listing and running it 10 FOR A=53229 TG

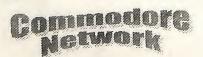

become familiar with the command Depending on your printer, you can 64 mode. Like the menu system, it also even enhance your text with is easily accessed, and a wealth of boldface, power is placed at your disposal via emphasised this mode with minimal user input, reversed field printing, subscripts, Simply tapping the <CONTROL> superscripts. underlining, and key will place you into command condensed printing. Your actual mode, and henceforward all you document can be printed out on any need do is tap one or two characters printer using a number of to activate, placing over fifty formatting options. keyboard commands at your alternate pagination, centred text. disposal.

Personally. I love the Autocaps toggle. which ensures that the first letter of each sentence begins with a capital letter, and I have found the ASCII toggle helpful at times (allows the loading or saving of text files as screen code. ASCII. or PetASCII), and the in-built ability You can even have your documents and needs, and BB Talker - a to perform some quick calculations printed in multiple columns, print a powerful program that takes text some time!

## TEXT FORMATTING

processor. What this means is that of a few keys! documents can remain formatted during input if you wish. And if you own another word There is no need for tabs to worry processor, there's no need to worry margins, other things to distract you from the from the following formats: task at hand. You can just enter your text and worry about the way SpeedScript, Bank Street Writer, your printout will look when you Omniwriter, Paperclip, EasyScript, come to the PRINT menu!

tabs. word-wrap, centring, etc., etc., Writer, Fleet System II, Word Pro through the Command mode.

double-width printing. italics, including forced pages, justification, margins. tabs, alignment, page numbers, automatic hyphenation of long words, automatically indented paragraphs, columns, headers, footers, bottom margins, line spacing, and optional page length or page width.

is very handy also, but probably my single designated page from a files and "READS" them out loud. favourite feature is the ability to multi-page document, pause things Ideal for the blind or nearly so! search an entire document for while printing, join two or more occurrences of a particular phrase text files together, perform mailor section of text. Boy! does it save merges, and even define dozens of "macros" - one or two characters designated to represent any word or you might need make TWS an phrase of up to 250 characters. Imagine having your entire name TWS is a post-formatting word and address printed out at the touch Availability:

about, no "headers" or "footers", about all those old text files being of spacings, no use. TWS has a built-in justification, or any of a number of translator which will transfer files

Word Pro 3 Plus, RUN Script, Font Price: Master II, Write Now!, Pocket postage and handling. Alternately, you can implement Writer, Creative Writer, Word

This, combined with the ASCII toggle feature, should take care of all your text file translation needs.

# BUT THERE'S MORE!

Along with TWS, you will find several excellent programs on the disk. These include BB File Reader. a stand-alone program allowing you to load and read TWS text files. BB Menu Maker - I use the menus created by this on all my personal disks, BB Manual Maker - takes the 60 help files on the disk and prints them out. BB Customiser - allows you to alter TWS to suite you wants

These, combined with an excellent 57 page (plus cover) manual jammed with all the information excellent product, and one which I heartily recommend.

Commodore Network Merchandising 44 Balfour St. Nailsworth 5083

\$39.00 Aus + \$2.00

Sydney - Way Out West BBS - 02 9628 8888 Blue Mountains - Space Station BBS 047 742 252 Melbourne - G-OS BBS - 03 9803 6498 (Second node for subscribers soon!) Melbourne - Talisman BBS - 03 9761 1037

Adelaide - Fishbowl BBS - 08 277 1361 Brisbane - Pinnacle BBS - 07 3341 9560

All BBS systems are 24 hour a day access

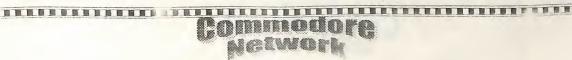

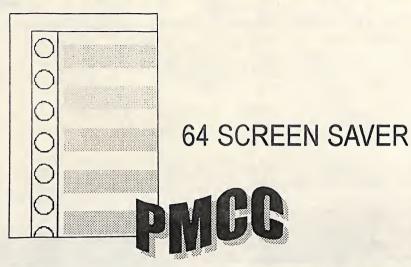

can have them too. A screen saver This is a fairly safe place when for our Commodore 64.

need to stop an image being by machine code displayed continuously on the including commercial screen. could, over time, burn into the only operate properly if used phosphorus in the picture tube. A exclusively during a BASIC shadow of this image would then session. permanently be displayed. purpose of screen savers was to following syntax: change the screen if the computer SYS 820, DELAY was not changing the screen Where delay is any number (or display, i.e. not being used for a valid expression that results in a while.

to this. Modern monitors are less in and is calculated in Jiffies likely to be damaged and it is. (approximately 1/60th of a second). really, not as necessary. They are A delay of zero cancels the screen still useful to hide your work but if saver restoring things to normal. If you are not going to use your you want the screen saver to computer for a while, save money activate after 5 minutes, you can and the environment by switching enter: your computer off.

# THIS SCREEN SAVER

Later is some machine language source code but you will find also find the executable code on the magazine side of an upcoming To load it into Discoverer. memory, type:

LOAD "SCREEN SAVER 1.0",8,1 (REPLACE THE 8 IF YOU ARE USING ANOTHER DRIVE)

The big boys have them, now you The code sits in the Cassette Buffer. using BASIC and not using the tape Screen savers developed from the but it will almost certainly be used programs, games. This unchanging image Therefore, in its current state, it will

The To activate the screen saver, use the

number) from 0-65535. This is the The early monitors were susceptible delay before the screen saver kicks

SYS 820, 5\*60\*60 (5 MINUTES, 60 SECONDS PER MINUTE, 60 JIFFIES PER SECOND)

The program is very limited at the moment. This is partly necessary because of the limited space in the Cassette Buffer and also the need to keep the code fairly short and simple for the magazine. All it does is scroll some grey lines down the

time a normal key is pressed on the (\$EA31). If the value is not zero, it keyboard, i.e., not SHIFT, etc. If

you are using the joystick or mouse, they will not reset the countdown timer. To exit the screen saver. press SPACE.

If you want to change the colours that scroll down the screen during the screen saver you will need to poke the values into locations 993-1008 (\$03e1-\$03f0). To do this you will have to make sure that the screen saver won't kick in while you are half way through, otherwise the colours might be scrolled when you are only half done changing them. The simplest way is to turn the screen saver off, change the colours, and then switch it back on again.

#### THE CODE

The following code was written in Turbo Assembler (actually originally with the Action Replay monitor then converted) but you should be able to convert it to your preferred assembler. For once, I have actually commented my source code quite extensively. You can use the code as a basis for developing your own screen saver if you like.

If you make your version more complex, which you probably will, then you will need to find elsewhere to locate your code. I originally put part of the code under the I/O (\$D000) and had it called by some code low down in memory. The code was then swapped down for the screen saver to have access to the VIC chip, and then swapped back up again.

The start of the code gets the The parameter from BASIC. returned in the number gets Y-register, Accumulator and holding the high and low byte values respectively. These values are then stored in the timer delay, defined as \$02A7 at the start of the

This value is then checked to see if it is zero, and the Interrupt Vector The routine resets its counter every at \$0314 is restored to the original

is stored in the countdown timer be reset as the space is still being (defined as \$02A9) and the held down. As you know, the Interrupt Vector is set to point at the screen saver resets the counter if a interrupt code (IRQ).

The interrupt then checks address The actual code to visibly show the \$C5 (197) to see if any of the screen saver scans the screen raster normal keys are pressed down. line (\$D012) and uses the low four This location contains \$40 (64) if bits as a counter to access the colour no keys are down. If, however, table. It checks to see if it is still on there is a key being held down (\$C5 the same raster line and when it has a value less than 64), the timer isn't (i.e., it is at the start of a new is reset. decremented and checked if it is ; SCREEN SAVER zero.

Once the timer is reduced to zero the screen saver is activated. First the value in the On-Chip I/O Port (\$01) is saved to the stack and ROM switched so that the VIC chip can be accessed. Normally, especially when using only BASIC, there should be access to the I/O from \$D000 anyway. The border screen colour (\$D020) and VIC state (\$D011) are also stored on the stack.

The code then checks for the SPACEBAR being pressed. This is done by checking a bit in Data Port B (\$DC01). If the program running is modifying this, or \$DC00, it may not work effectively but this is usually only done for advanced keyboard scanning. If SPACE is not held down then the code is called that displays the screen saver, otherwise the code restores the VIC registers that were saved earlier, as well as the value in \$01, and then returns.

There is a slight logic problem here in that the code should wait until the space is released, reset the countdown timer and then return. Doing this would have caused the code to extend past \$0400 - the top of the screen. Because the space bar is still held down, it will register in programs running, including BASIC, and therefore may cause problems if space performs a CODE particular task. Because of this, the countdown timer does not need to VALUE

kev is held down.

The timer is then line) it changes screen colour.

BY REINER RICHTER, MAY 1996

| DELAY<br>TIMER      | = \$0<br>= \$0 |                                |             |  |  |  |  |
|---------------------|----------------|--------------------------------|-------------|--|--|--|--|
| ; COUNTDOWN TILL SS |                |                                |             |  |  |  |  |
| •                   |                | 0334                           |             |  |  |  |  |
|                     | JSR            | \$AEFD                         | ;GET        |  |  |  |  |
| VALUE FRO           |                |                                |             |  |  |  |  |
|                     | JSR            | \$AD8A                         | ; BASIC     |  |  |  |  |
|                     |                | \$B7F7                         | : .Y=LO     |  |  |  |  |
| .A=HI               |                | ,                              |             |  |  |  |  |
| •21-111             | STY            | DELAY                          |             |  |  |  |  |
|                     | STA            | DELAY+1                        |             |  |  |  |  |
|                     | TAX            | DD111.1.1                      |             |  |  |  |  |
|                     |                | SETDELAY                       | 7           |  |  |  |  |
|                     | TYA            | OUI DULL .                     |             |  |  |  |  |
|                     |                | DECETER                        | ; IF ZERO   |  |  |  |  |
| DEGER               | DEQ            | KESSITIN                       | 2 ,11 21.00 |  |  |  |  |
| RESET               | CTV            | TIMER                          |             |  |  |  |  |
| SETDELAY            |                |                                |             |  |  |  |  |
|                     |                | TIMER+1                        |             |  |  |  |  |
|                     | LDX            | # <irq< td=""><td></td></irq<> |             |  |  |  |  |
|                     | LDY            | #>IRQ                          |             |  |  |  |  |
|                     | BNE            | SETIRQ                         |             |  |  |  |  |
| RESETIRQ            | LDX            | #\$31                          |             |  |  |  |  |
|                     | LDY            | #\$EA                          |             |  |  |  |  |
| SETIRQ              | STX            | \$0314                         | ;IRQ        |  |  |  |  |
| VECTORS             |                |                                |             |  |  |  |  |
|                     | STY            | \$0315                         |             |  |  |  |  |
|                     | RTS            |                                |             |  |  |  |  |
|                     |                |                                |             |  |  |  |  |
| IRQ                 | BIT            | \$C5                           | ; CHECK IF  |  |  |  |  |
| KEY PRES            | S              |                                |             |  |  |  |  |
|                     |                | NOKEY                          |             |  |  |  |  |
|                     | LDY            | DELAY                          | ; RESET     |  |  |  |  |
| TIMER IF            |                |                                |             |  |  |  |  |
|                     | LDA            | DELAY+1                        | ; A KEY     |  |  |  |  |
| IS PRESS            | ED             |                                |             |  |  |  |  |
|                     | STY            | TIMER                          |             |  |  |  |  |
|                     | STA            | TIMER+1                        |             |  |  |  |  |
| NOKEY               | LDA            | TIMER                          | ; CHECK LO  |  |  |  |  |
| TIMER               |                |                                |             |  |  |  |  |
| 1111011             | BNE            | DECNTRL                        | .0          |  |  |  |  |
|                     |                |                                | ;IF TIMER   |  |  |  |  |
| IS O THE            |                |                                |             |  |  |  |  |
| 10 0 12             | BNE            | DECNTRH                        | I; CALL     |  |  |  |  |
| SCREEN S.           | AVER           |                                |             |  |  |  |  |
| DOMEDI.             | JSR            | DOSAVER                        |             |  |  |  |  |
| DECNTRHI            | DEC            | TIMER+1                        |             |  |  |  |  |
| ; DECREME           | NT T           | IMER                           |             |  |  |  |  |
| DECNTRLO            | DEC            | TIMER                          |             |  |  |  |  |
| PECMINE             |                | \$EA31                         | ; ORIGINAL  |  |  |  |  |
| INTERRUP            |                | 7 23 10 2                      | , ontoind   |  |  |  |  |
| TMIENKOL            | •              |                                |             |  |  |  |  |
| DOSAVER             | :AC            | TAL SCRE                       | EN SAVE     |  |  |  |  |
| DOSAVEN             | ,,,,           |                                |             |  |  |  |  |

|     | 5           | TA         | \$01   |         |        |
|-----|-------------|------------|--------|---------|--------|
|     |             |            | \$D011 | ; SAV   | E      |
|     |             | ATE<br>PHA |        | ; AN    | D      |
| :   |             |            | \$D020 |         |        |
|     |             | AHS.       | #\$0B  |         |        |
|     | 3           | STA        | \$D011 |         |        |
|     | SAVELOOP I  | LDA        | \$DC01 | ;SCR    | EEN    |
| 1   | SAVE LOOP   |            |        |         |        |
| t   | UNTIL       |            | #\$10  | ; WA    |        |
| V   |             |            | EXIT   | ; SE    | PACE   |
|     | IS PRESSE   |            | SAVEC  | ODE     |        |
|     |             | CLC        | SAVEC  | ODE     |        |
|     |             |            | SAVEL  | OOP     |        |
|     |             | PLA        |        |         |        |
|     |             | STA        | \$D020 |         |        |
|     |             | PLA        |        | ;RES    | STORE  |
|     | VIC         |            |        |         |        |
|     |             |            | \$D011 |         |        |
|     | 00-         | PLA        |        | ;RES    | STORE  |
|     | \$01        | CMA        | 0.01   |         |        |
|     |             | RTS        | \$01   |         |        |
|     |             |            |        |         |        |
|     | SAVECODE    | ;AC        | TUAL S | CREEN : | SAVER  |
|     |             | LDA        | \$D012 | ; (     |        |
|     | RASTER LI   |            |        |         |        |
| _   |             | TAY        |        |         |        |
| 0   | CONTRACT    |            | #15    |         |        |
|     | ; CONVERT   | FOR<br>TAX |        |         | COLOR  |
|     | TAB READ    | IAA        |        | ,       | COLOR  |
|     |             | LDA        | COLOR  | s,x ;   | GET    |
|     | COLOR       |            |        |         |        |
|     | RASTRCHK    | CPY        | \$D012 | ;       | CHECK  |
|     | IF STILL    |            |        |         |        |
|     | SAME LIIN   |            | RASTR  | CHK ;   | ON     |
|     | SELE TITE   |            | \$D020 | )       |        |
|     |             |            | \$D020 |         | KEEP   |
|     | LOOPING     |            | 75011  |         |        |
|     |             | BMI        | SAVEC  | CODE ;  | UNTIL  |
| E   | AT TOP      |            |        |         |        |
|     | CCDEEN      | LDA        | \$D012 | ;       | OF     |
|     | SCREEN      | DME        | CRICE  | CODE    |        |
|     |             |            | SAVEO  |         |        |
|     |             |            | #\$0E  | (0110   |        |
|     | SCROLLP     |            | COLO   | RS.X    |        |
|     | ; ROTATE    |            |        |         |        |
|     |             |            |        | RS+1,X  | ; FOR  |
| 70  | SCROLL      |            |        |         |        |
|     | E E D D C m | DEX        | ζ      |         | ;      |
| EF  | EFFECT      | DDI        | aana   | T T D   |        |
| 11  | `           |            | SCRO   |         |        |
|     |             | RTS        | COLO   | 110     |        |
|     |             | 1111       |        |         |        |
|     | COLORS      | . B        | TE     |         |        |
|     | 11,12,15    | .1.1       | 15.12. | 11,0    |        |
|     |             | .B         | YTE O, | 0,0,0,  | 0,0,0, |
| 2 7 | Rememb      |            |        |         |        |
| 7   |             | O1 11      | rich u | Ollie A | J      |

LDA #\$36

screen saver that you must restore change, you registers particularly on zero page. I hope this has given you a few ideas of your own.

: SAVE SD1

LDA \$01

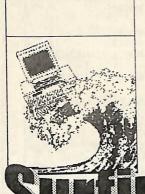

# Sort of almost complete **BBS** Listing

# "the Ne

02-418-2776 28800 P 02-672-4011 28800 1 Awesome BBS 02-544-7123 28800 MRL 069-31-4837 14400 Ltd MV 11th Hour BBS 02-9971-8744 28800 P 1616 System BBS 02-893-9541 VFC 02-9958-4855 VFC MR 1st ACCESS TRAINING BBS 2001 Computers BBS 02-872-4133 VFC MV 02-557-0077 28800 500cc Formula One TBBS ALCHEMY ONLINE Aardvark Computing Service 02-567-7166 28800 069-64-1254 V34+ RI 02-9969-5806 14400 MRV Abattoir BBS 047-36-4165 28800 02-567-1797 14400 MRV ABCOM-dataLINK! Above & Beyond BBS 02-9908-4502 14400 RV Absolute Zero BBS 02-894-5093 14400 Access All Areas 02-686-7993 28800 Ltd P Access I.T. BBS 02-898-0873 9600 ML 048-62-2397 VFC P ACE BBS Acegi BBS 02-584-1467 2400 P Active Fun Entertainment 044-48-7226 14400 ADDICTED! BBS 02-665-2917 14400 Adult Education BBS 02-809-0999 28800 MR 065-82-5504 VFC P Adventurers Realm AFY BRS 02-556-2868 28800 MR Alchemy BBS 02-820-2452 14400 MRV Alliance BBS 02-438-2137 28800 RI AlphaMed Lini 02-543-0395 14400 MRI Amiga Action BBS 02-9970-6444 VFC MRV Amiga Connection BBS Club 02-627-4442 14400 ML AmiOZ BBS Australia 02-544-1873 9600 Amitech Support BBS 02-790-6605 28800 MRV Andy's Secret BBS 02-9980-7689 14400 Another BBS 066-25-2913 9600 Ltd R Anything Goe APOLLOLINE AUSTRALIA BBS 02-869-8349 28800 02-449-7798 VFC ML Apple Users Group - Apple // BBS 02-686-3330 28800 MRV Aquarius 02-736-2097 14400 Arcadia BBS 02-371-0347 28800 Archer BBS 02-837-2291 14400 AREA 51 02-580-9938 V32t RL 02-876-5779 28800 ARMature II Arrow Entertainment System 02-251-6364 28800 ASGARD BBS 02-314-6932 VFC Assorted C BBS 02-9983-0622 VFC AUGSpace 02-311-3052 28800 RV AUGUR TBBS 02-809-6222 28800 AusConnect BBS 047-35-6789 28800 02-241-5909 14400 Australian BBS Registry Australian Music Centre BBS Australian Remote Backup Services 02-872-4054 14400 MV 063-53-1324 28800 02-358-1177 V34+ AustraLINK Avantgarde BBS Avons' Revenge 043-23-7634 28800 MRV 069-31-4623 28800 RL AXL's 02-587-8441 VFC MRV Bad News BBS 02-418-7693 VFC L Banksia BBS 02-671-6149 14400 Basecom BBS 044-72-9450 14400 049-65-1417 VFC р BAY WATCH BBS Beastmaster BBS 02-484-4804 14400 MRV 02-809-3723 VFC RL

02-528-2290 14400 MRL

02-553-9685 VFC MRL

Beyond Reality

BIG-TIME BBS

Bifrost BBS

Bible Believers BBS

Bill's BBS BladeRunner BBS Blue Crystal BBS Blue Martin BBS Blue Velvet RRS Bodgey BBS Borland BRS Brainstorm Computing BBS Bronz BBS BUDDHANET Budgewoi BBS Buds'n'Ston **Bulletin Baud** Byte 1 BBS C&S Electro-Technics cALMER 1 Cardnet BBS CareLink Centrelink BBS Christianity Out West BBS Chronic Anarchy Citadel:TNG Clarence Valley BBS Club Mac BBS ClydeTUG BBS Coaffields BBS Coastal BBS Coastal Communications Cold Fusion BBS Communications Chaos Compucom BBS Computer Shack BBS Computers & Things BBS Computropolis BBS ContaXXX contents unknown Continental Drift BBS Cool Dude the Kat Creative Pacific BBS Critical Mass Cross Facts BBS Curty BBS Custom Built BBS CYBER-NET-X BBS CyBeRtRoN Damo's Dungeon **Danish Connection** Dark Abyss BBS Dark Force Darkhalf BBS DarkZone DATAsite Dead Cat BBS Deep Space Nine Deep Thought DePTHS Of DePRAVITY

049-56-1221 28800 043-42-5468 VFC 045-72-0373 28800 047-76-1211 VFC MRI 02-546-6335 14400 MRV 02-554-9076 14400 02-9911-1024 14400 02-427-1324 28800 02-832-8561 14400 ML 02-9985-9302 14400 02-212-3061 VFC 043-99-2590 14400 P 02-869-0223 28800 F 02-584-8264 14400 043-32-3463 28800 067-72-1438 14400 046-26-3550 2400 P 068-84-8417 VFC 02-482-1716 2400 P 02-481-8917 14400 Ltd P 02-281-4311 VFC MRV 02-716-7234 VFC P 02-325-3756 14400 P 043-62-1186 14400 MRL 068-62-5145 V32t -47-3114 14400 MRL 02-568-3904 2400 P 066-43-3790 28800 RL 02-314-1322 VFC ML 044-72-9631 14400 P 049-98-1462 14400 MRL 043-23-2275 VFC 02-9977-6820 VFC 042-26-6326 9600 P 02-820-7082 14400 MRI 069-64-1418 VFC MRL 043-99-3614 VFC P 065-84-9039 VFC 02-545-0186 VFC 02-30-1373 2400 R 066-85-5442 VFC 02-9907-9220 VFC RV 02-712-2180 14400 02-9906-8392 28800 P 045-77-2100 14400 P 02-712-3910 VFC 02-554-9430 14400 P MRV 02-660-8597 VFC RL 044-71-5407 14400 02-743-6853 28800 P 02-9979-7201 28800 02-605-9048 14400 02-683-2403 28800 02-858-4230 VFC 02-605-8238 VFC 063-72-6978 V34+ 02-9981-2966 14400 02-311-2451 2400 02-799-8778 14400 MRL 065-55-2105 V32t 02-587-6110 VFC MRV 02-869-3045 28800 MR

/dev/nul 02-413-1760 VFC DIALix Sydney 02-9948-6918 14400 Dick Smith Electronics BBS 02-878-1146 28800 Digicomm 063-32-4140 14400 3S 066-72-6259 14400 02-644-4830 VFC MRL Directions Unlimited Support BBS Disintegration Dr Bri's Lab 02-456-4954 14400 Dungeon BBS 049-47-1293 VFC MRV DuZuS BBS 02-773-7561 14400 Eagle's Nest BBS 02-44-6251 V34+ MRV 02-665-3282 14400 EDUCATE BBS 043-53-2163 14400 Emerald Solutions BBS 047-36-5339 14400 Enconn 02-544-3824 28800 P 02-9901-3750 14400 Enhancement Solution BBS ESCOM Computing BBS 02-548-3082 28800 Eternal Entropy 02-878-4666 VFC Extreme Exobiotal 067-93-5229 14400 Ltd P 02-449-9621 14400 Extreme Graffitti 044-23-4092 14400 Ltd MR Falcons BBS 043-29-2240 14400 Family Focus BBS 080-88-4685 28800 02-428-2627 28800 Fatal Encounter 02-727-5199 VFC File Warehouse 02-665-9249 28800 Fire&Ice CBCS 02-9975-6807 14400 Ltd P Flipside FoX BBS 063-32-2109 14400 Freedom BBS 067-23-3028 V32t MRV Gallifrey 02-820-7624 14400 RL 042-57-3311 9600 MRV Games Galore Gargoyle's Cavern BBS 02-713-5979 28800 MRV 02-807-1558 28800 GateWay Australia Gateway to the Guardian 049-57-7080 14400 RV 047-32-1417 14400 Gemini Solutions BBS 02-757-3322 28800 02-757-4422 28800 MRL GNXS BBS MRL GNXS IBBS MRL Golden Wings BBS 02-820-4246 28800 GraveYard BBS 02-873-2704 28800 Ltd P 02-743-1210 VFC 042-57-7480 14400 Harfiquin BBS MRV Hell BBS 02-676-7170 14400 HighTech 060-40-1911 PEP RL 02-809-4561 VFC Horizon BBS MRV 064-95-7137 VFC Hot-Line 02-369-3244 28800 Hunter Connection BBS 049-56-2052 VFC Hydra 02-897-5522 VFC ML Hypec BBS 02-807-6708 14400 068-52-1772 14400 HyperComm **HyperZone** 02-9997-4432 28800 IBM OS/2 Bulletin Board 02-899-8311 VFC iLLuSioN 2000 02-589-1407 V34+ 02-9957-4504 9600 India's Wisdom Inferno BBS 043-69-6860 14400 InfoTech BRS 02-606-6120 28800 MRV 02-632-6806 14400 02-331-7979 14400 InterRRS Internet Infobase Service 02-267-8436 VFC V 063-72-2347 VFC MRL 02-550-9910 14400 MR Intersoft BBS JAM BBS Joe's Bar 02-820-3021 14400 049-73-3903 9600 MRL Jurassic BRS K.K.K BBS (Killer Kenders of 049-73-3903 9600 P
Krunn) 02-418-6005 14400
049-52-9537 HST P
02-672-3115 14400 Ltd MR
02-834-4689 14400 P
02-545-3975 14400 P Kastlore BBS Kezza's Komputa Khazad-Dum Kim's Korner BRS Klub Kaos BBS 02-890-9501 14400 Knowledge Bridge 02-415-2201 Krafizec Dialup Unix System 02-837-1183 14400 Lake Cathie BBS 065-86-3037 14400 MRL Lake Macquarie BBS 049-56-2853 28800 Landover RRS 043-25-4374 V34+ P 02-579-6564 VFC MRV Lateline BBS Lobotamists Heaven 02-528-6263 VFC MRV 9-62-1768 V34+ P Local BBS 049-62-1768 V34+ Lodestone BBS 02-456-3264 14400 MacConnection 02-9907-9198 14400 ML MacInTouch 02-541-0799 14400 MR MaDhOuSe BRS 060-43-2019 VFC Magic BBS 02-427-2948 VFC MAGIK-12 BBS 049-45-1001 VFC MR Map Communications BBS 02-708-6685 2400 Matcham Valley BBS 043-65-3729 14400 MATRIX BBS 02-482-1383 14400 MV Micromania 02-560-0811 14400 Ltd MRL Microsoft Connect 02-878-5200 14400 RV MIDI - Plus 02-820-7640 14400 047-54-1259 14400 Ltd MRV Midnight Warehouse BBS 02-456-5479 VFC

commodore

Destinations Unknown

02-427-7707 14400 MRV

043-40-2441 14400 P Modern Addiction BBS MotherBoard Computer System BBS 047-22-2803 V34+ 02-670-1248 14400 MRL Australia 02-565-1044 VFC RL My Computer Company / 065-69-4244 14400 MV 065-68-9030 14400 Ltd P Nambucca User Group Nambucca Valley BBS 02-560-0520 14400 Necropolis BBS 043-43-6859 VFC P 02-878-3755 28800 P Nemesis BBS NetComm Online **●**02-898-0467 28800 New Age BBS NIGHT'S of the ROUND TABLE 047-29-2505 14400 Ltd P 02-602-6652 VFC M Nightmare BBS 02-820-3936 26800 MRL 02-542-7063 14400 R NightShift BBS Nitration II 049-48-9502 V34+ No Time for ANSI 02-9975-6293 VFC Northern Beaches BBS 049-61-4522 VFC Novacastrian Amiga BBS 063-61-9589 14400 063-63-7121 14400 Orange High BBS Orange TAFE BBS 080-87-1121 VFC P 02-726-3876 VFC MR 02-891-1886 14400 R 067-66-7470 14400 P Outback Tardis Oz One BBS OzWorld BBS Pacific Powernet 02-9975-3355 28800 PALANTIR BBS - On the Bauder 02-553-0160 28800 Paranoia BBS 066-51-6625 14400 PC 2000 BBS 02-449-1710 28800 R **PCABB** 02-387-2380 28800 Ltd RV Phantom Connection BBS 064-56-2716 V34+ MR 02-534-1702 14400 MRV Phaze 9 Phoenix Fire 02-662-8918 14400 P Pin-Drop BBS 02-832-2776 14400 RV 043-85-3783 14400 L PLANET X PLC-Suppor 049-57-1685 VFC MR 02-544-1060 9600 Pointbreak BBS Possum Power Tank BBS 02-858-4114 V34+ 043-88-4242 14400 Power BBS Power Staff's BBS 049-47-0435 28800 P Powernet 02-608-3088 14400 Predators HQ BBS Australia 02-823-5117 28800 MRV 3S 02-545-4070 14400 045-76-6000 VFC Quarterdeck Office Systems BBS Restless (NRFTW) BBS 02-9969-4591 28800 MR 02-9975-4332 VFC ML ReTRoGRaDe BBS 02-744-5026 14400 P Royal Blind Society A.T.S 07-5590-7851 14400 Rubber Chickens BBS Rubber Chickens BBS 07-5994-7651 14400
SATCOM\_AUSTRALIA BBS 02-9905-0849 VFC P
Sci-Fi BBS 02-646-4855 14400 P
Scotty's BIG RED Bus 067-62-0241 HST
Sentry 02-428-4687 VFC MRV 02-545-3420 VFC MRL Shadow Gate 02-829-5758 V34+ MRL ShadowKnight BBS ShockWave BBS 02-669-6041 14400 P 02-651-3055 28800 Shortwave Possums 047-31-6862 VFC Sight & Sound Multimedia BBS 063-51-3199 28800 MRV Silicon Avata 068-84-0471 VFC MR 02-660-0757 14400 MV Silverton BBS Skull's BBS 02-822-4747 28800 Sky Net BBS 02-831-3823 2400 02-389-6462 V34+ P Software Mania RRS Southern Highlands BBS 048-72-1690 14400 02-560-5156 14400 MRL 02-584-8308 VFC P Splash RRS Springfield BBS Stacks On BBS 02-489-8063 14400 StarFire BBS 02-607-5119 14400 Ltd P Starfleet Academy BBS 02-580-6339 14400 Ltd P Starfleet Command BBS 02-894-0402 28800 MR StarGate BBS 043-25-4509 28800 MV 042-96-2591 14400 V 02-545-4371 28800 P STEEL CITY BBS Stormblade BBS Sydney Education Database 02-660-8272 14400 Sydney Information Xchange 02-557-3874 VFC Sydney Nippon Net 0: Sydney PCUG - Campbelltown BBS 02-9975-7925 28800 046-28-3722 28800 02-540-1842 28800 Sydney PCUG - Compaq BBS Sydney PCUG - IBM BBS 02-724-5813 28800 SydWeb 02-9960-5211 28800 P Symantec BBS 02-879-6322 14400 044-23-3638 VFC P Syntech BBS Tall Tower BBS Tech Pacific BBS 02-684-2202 28800 02-697-8585 14400 M 069-74-1150 9606 Ltd MRV Technobank Technology Gone Wild 02-545-1132 14400 N 02-477-7271 VFC MV Tesseract CAS 02-456-4506 2400 063-72-6855 VFC P 02-609-4263 9600 R 049-34-3718 14400 RV Texpac Electronic Magazine The Abduction BBS The Accumulator BBS The Back Shift BBS

The Battle Bridge

The Black Knights BBS The Blue Satellite The Brewery BBS! The Cabal Connection The CADET BBS The Cheese Shop The City Bulletin Board The Comtel BBS The Data Centre The Data Exchange The Desert Dropin BBS The Eagle Zone The Eagles The Electronic BBS The Evolution The Flying Eagle's BBS The Grid The ImMoRtAL BhS The Imperial Data Exchange BBS The INFINITE Realm BBS The Inner Circle BBS The Iron Curtain BBS The Jolly Joker's Hideout The Link! The Logic Support BBS
The Midnight Caller BBS The Night Rider The OnLine Tryst The Outer Limits BBS The Pantheon The Poet's Dilemma The Rendezvous BBS 02-663-2643 28800 F
The Role-Playing and Comics Network 02-488-9556 14400
The RS232 Connection BBS 02-880-2345 14400 The Runway The Service Centre BBS The Shonky BBS The Skeptic 2 BBS The Software Works The Space Station The Time Gate BBS The Ultimate Board The Valley BBS The Virgin BBS The Warriors Gate The Web The White Lodge The Wild Horse BBS The X-Files BBS Thunderbolts Rock Tiga online TiMeLiNeBBs TRIODE Triops BBS TSS BBS Tweed Valley Twisted Dreams BBS Twister II Under Control BBS United Federation of Planets Unlimited Access BBS ValleyLink BBS Vivlah RRS VK2EHQ's Mountain System Wang Helpline BBS Warped Minds BBS Waste Lands BBS WATA BBS Way Out West BBS Wayback BBS Westcom BBS Westminster Banner BBS RL MRL Wheel Life BBS Wild Side MRI Wild Thoughts BBS MRL Wizard BBS Wombat BBS! X-Change Australia Zoo Station BBS ZZap BBS Queensland A Politicly CORRUPT Board Alternative News Network

MRV

P

Р

MRV

P

P

RL

RL

L

ML

P

02-773-6630 28800 MR 043-40-4851 14400 MRL 02-755-4200 VFC 044-72-4044 14400 MRV RV 02-489-8025 28800 02-9908-2276 14400 P 02-456-4895 VFC 043-99-3478 VFC 02-874-0162 14400 ML 068-84-6705 VFC MRI 080-87-7402 VFC MRV 066-86-3901 V32t RV 2-745-3500 VFC MRV 02-387-7146 14400 MRV 02-745-3500 VFC 02-544-1010 VFC MRV 063-53-1976 14400 MRV 02-9972-2338 14400 MRV 066-25-0039 14400 MV 065-53-9256 28800 02-457-9284 14400 Ltd P 02-9971-0151 V34+ 02-484-9430 14400 02-609-5453 14400 MRL 043-23-7635 14400 RL 02-543-0572 14400 047-22-2149 14400 MRI 02-580-0709 14400 P 02-601-2322 28800 MRL 042-26-5270 VFC 043-42-3594 14400 P 02-686-4476 14400 MRL P MRV 02-550-9335 28800 MRL 02-520-9127 9600 RV 02-547-2643 28800 MRV 045-72-1790 14400 Ltd P 02-450-2962 14400 MR 047-74-2252 14400 RV 049-56-2118 28800 MRI 02-417-0468 14400 02-898-0357 VFC 02-540-5017 14400 MRI 02-894-0104 14400 02-528-5941 14400 MV 02-396-8181 14400 RV 02-628-0583 VFC MR 02-869-3077 VFC MRV 02-837-1133 14400 P 02-9929-5800 28800 MV 02-9939-1381 28800 Ltd P 02-389-8022 VFC R 063-62-9715 VFC R RV 063-33-4780 14400 P 066-76-3511 VFC 02-636-4990 9600 MRV 02-30-3513 28800 066-28-2042 28800 Ltd MR 02-543-8381 14400 MRV 042-97-0318 VFC 049-30-8151 14400 MRV 02-873-3201 VFC P 043-73-1232 PEP 02-898-6363 14400 MV 047-33-3789 14400 P 02-683-1963 VFC 043-52-2207 VFC Ltd RV 02-628-8888 28800 M MRV 02-558-6703 V32t P 047-21-2925 VFC P 02-831-6375 VFC Ltd MR 02-557-8039 14400 R 042-57-1924 14400 047-22-2337 2400 Ltd P 02-9975-5692 28800 02-557-7777 28800 02-629-1847 28800 RI RI 068-84-0790 28800 MRL 049-42-8176 VFC RL 07-3862-9236 VFC 070-51-1845 VFC MRV 07-3891-5486 PEP MRL

07-5597-5747 14400 Black Plaque 079-26-5941 28800 Blazin Saddles 07-3871-0298 VFC BrisBUG Multi-Line BBS Cairns Tourism Trader - Infocomm 070-51-0479 14400 070-36-2737 VFC Cairns Windows BBS 076-53-1662 28800 CJ'S BBS 074-97-6293 VFC 074-42-2597 V32t MRL MRL Closer to Home BBS CLOWN 07-3896-7151 14400 P 077-79-2250 14400 P Connections Coral Sea BBS 07-3878-6301 14400 Cosmos BBS Australia 07-5547-7184 28800 MRL Country BBS 07-3808-1506 14400 MRL CRC BBS 07-3878-9393 VFC P 07-3357-3131 28800 Crystal Tower Cyber Fruit BBS 07-3290-2632 14400 M Dataline BBS Design BBS 07-3857-6509 14400 07-3200-0660 V32t RV Diagnostic BBS 07-5537-6292 14400 Ltd P 07-3862-8301 VFC P Dodo Lover Systems BBS Dog on Fire BBS 07-3818-0531 28800 Dragons Lair BBS Einstein's Lab 07-3808-8538 VFC 07-5531-4846 VFC Electron BBS 079-78-4712 VFC Electronic Waves BBS 07-3398-5334 VFC **Environmental Solutions** 077-23-8497 14400 М Excalibur BBS 070-33-1553 28800 Far Northern News 074-45-9886 14400 MRV Feral Zone BBS For Your Computer 07-3285-3781 28800 MRL 07-3841-2129 28800 MRV Forge BBS ML 07-3803-6821 28800 Fox's Lair BBs MRL 07-3812-0727 VFC N 07-5539-1732 PEP Galaxy GateWay Gold Coast BBS Systems 07-3255-0210 VFC 07-3201-6576 28800 Goose's Nest GreenLights BBS Ground Zero BBS 07-3812-0812 28800 M Harry's Hotline BBS Hi-Tech CBBS 07-3264-3967 14400 07-3300-5235 9600 MRL P 077-23-2221 VFC 5 07-3846-5511 14400 HMI BBS Home of MyZ80 RV Horizon Online System Intruder BBS 077-23-0264 VFC 07-3372-4850 VFC P 07-3868-1597 V34+ JabberWOCky BBS 07-3391-3882 14400 LANDS MultiLine BBS 07-3265-2707 14400 P 07-3851-1115 14400 Last Edition BBS Level Crossing BBS Mad Dog BBS 079-42-6044 28800 MRL madHouse Inc Maestro Support Qld Majick Frontier 07-3870-2972 28800 07-3264-4300 28800 MRL 07-5530-4307 14400 P 07-3847-2066 2400 N MAQ Nexus 077-83-5397 VFC 07-5571-6815 VFC RV MegaTech BBS Midnite Connection 07-5547-0118 VFC MV Mockers' Rest 07-3398-4288 28800 RL Montezuma's Revenge 077-43-4008 28800 Ltd P My Place BBS 077-79-7660 14400 RV N Q Connection 076-36-2136 14400 ML New World BBs 07-3823-2228 28800 Nexus BBS 07-5576-7308 14400 RI Night City BBS 07-3345-2139 VFC RV NiteBreed BBS 079-27-1367 14400 P O.C.P BBS 074-45-2848 28800 Ltd MV 071-23-3920 14400 Ltd MRL OLD MAC BBS One Two Delta BBS 077-49-0087 28800 Outback & Overland 079-44-0513 14400 P PAGAN 07-5574-8611 28800 MV 074-65-6667 V34+ 07-3376-8940 9600 Ltd P MV Paradise BBS Past the Black Stump BBS Pax River BBS RL 07-3201-5655 28800 F 07-3399-1322 VFC Pendragon BBS Power Up Information Exchange MV 07-3805-4755 VFC M 07-3356-5079 VFC Quantum Leap RAMTECH Multiline BBS 07-3283-0315 14400 F 07-3354-1438 28800 RL Redcliffe Library Sable Software BBS 07-Secure Antivirus Systems International 07-3886-1886 28800 07-3356-6980 28800 Shuttle BBS 07-5546-3252 28800 07-3869-2666 28800 ML Sidecar Express BBS Soft-Tech 079-58-8497 14400 Solutions Unlimited 07-3266-5147 14400 Space Now! BBS 079-21-1395 28800 MRV StarFleet Academy HO 07-3344-3579 28800 Steve's Place BBS 07-3395-0870 14400 MR Stevies BBS 074-47-9215 14400 074-44-8693 28800 Sunshine Coast BBS Sunshine Coast Multiline BBS 07-3890-1844 14400 MRV SuPaCom MV 07-3300-6274 28800 Supershare T-2000 BBS 07-3801-2214 14400 079-34-1353 VFC MRL Terminal Zone BBS

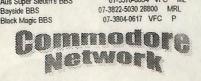

07-3279-0220 14400

07-3868-3176 14400

07-3851-1711 2400 RV

07-5578-8834 VFC

ML

AMPAK NorthGate/PRBBS

Assasin's Lair BBS Aus Super Sleuth's BBS

ANACOM BBS

Apple-Q's Abys

Bayside BBS

M

RL

RV

MRV

02-9971-4304 14400

Continued soon....

MRL

MR

list:

# The Write Stuff 64:-

64 or 128 in C64 mode. A host of features. Once again the manual is 57 pages. including a true 80 column hi-res preview mode BB Talker is not supplied with this version of displaying all underlining and other imbeded TWS. features of your text, one pass double column printout for all or part of your text file, dual text . area (two documents in memory simultaneously), A fast spell checker for TWS. Allows access to a font, word-wrap toggle, merge and append seconds. Comes with a handy 20 page manual. writing of SEQ, PRG, an USR files in PetASCII, cheap \$9.00 each. screencode, or true ASCII, handles Paperclip, Speedscript, EasyScript, and the text files created A supplement to The Write Stuff, this program supports justification and right alignment, multiheader and footer offset, automatic page numbering, alternate left-right pagination, autocentering, multi-copy printing, specified page 128 versions are required. print-out, underlining, boldface, reverse print, emphasization, superscript, subscripts, condensed printing, double-width print, and italics. Comes with the additional programs, BB Talker - a talking wordprocessor, BB File Reader a stand alone program for displaying text created using TWS, BB Menu Maker - to easily create disk menus, BB Manual Maker - to print out all 60 help files on your TWS disk, and BB Customizer - to customize TWS for your printer. Also comes with a comprehensive 57 page manual

All this for just \$39.00

# The Write Stuff 128 :-

This supports all the features mentioned for the 64 version above, with both a 40 column and a 80 column version supplied on the disk. The 80 column version allows the user to preview his text in a 250 column page preview mode, and to

implement a split-screen display. Both versions Fresh from the United States comes the world's have a quick preview mode for viewing just part best Commodore 64 and 128 word processors, of the text, have built-in outliner generators, can Busy Bee's The Write Stuff 64, and The Write have anything up to TEN documents resident in Stuff 128 (watch for upcoming reviews!) and memory at any one time, interface with associated programs. Here's a complete product Superbase 128, allow the user to get the computer to "memorize" and return to a specific area of text on prompting, supports an alarm Full featured wordprocessor for the Commodore clock, supports 1581 sub-directories, and more!

This powerful package for just: - \$52.00

#### BB Speller 64 & 128:-

mail merge, allows use of either a Dvorak or user-defined dictionary holding over a possible QWERTY keyboard setup, file encryption or 76,000 words. Really struts its stuff with an REU decryption, a 21 function calculator built in, word fitted, in which case, an entire three page and or paragraph count, defineable on-screen document can be spell checked in around nine features supported, supports drives 8 and 9, Both versions (64 & 128 - please stipulate which supports linking of files, allows the rading and you require when ordering) sell for an incredibly

#### The Illustrator:-

by eleven other wordprocessors with ease, allows the placement of graphics in to text files, thus turning TWS in to a powerful Desk-Top line headers and footers with odd or even page Publishing tool. This program utilises PRINT SHOP graphics or graphics created in RUNPaint. When ordering, please stipulate whether the 64 or

An incredible \$6.95

#### The Illustrator II:-

As the above but enabling utilisation of graphics from the Fun Graphics Machine. As above, when ordering, please stipulate whether the 64 or 128 versions are required.

An incredible \$6.95

Order from:

Commodore Network Merchandising 44 Balfour St. Nailsworth S.A. 5083

Please don't forget the \$2.00 postage & handling fee.

Dear Reader,

Let me firstly take this opportunity to appologise for the irregulary of Commodore Network over this previous twelve months. Unfortunately it seems that things have conspired against us, with major breakdowns occuring with the photocopier, laser printer, and our "on line" computer, all within just a few weeks of each other.

Things were further exacerbated when we experienced a major delay with finding replacement parts for the photocopier. The laser and "on-line" computer still remain out of commission.

But wait, there's more! Yes, we did have an issue ready to go, our "Loadstar" special edition. Unfortunately, with Loadstar and JDB software (their former Australian distributor) parting company, this had to be dropped. I hope we'll be able to look at rescheduling this for some time in the near future, along with the complimentary disk that was to go with each copy of the magazine.

#### THE FUTURE

As far as I am concerned, Commodore Network will continue to be published for the foreseeable future. It will, however, become a bi-monthly (once every two months) publication for several reasons. This WILL NOT mean that C.N. will cost you twice as much per issue! What it does mean is that if you subscribed for TWELVE MONTHS, you will get TWELVE ISSUES, albeit spread over two years. This holds true for all subscriptions in that you will receive the number of issues you subscribed for over twice the period previously stipulated.

The reasonings for this change are several. Firstly, and as many of you would realise, time has been at a premium for me for some time. This was really bought home to me when everything "hit the fan" earlier in the year. If I could have spent more time chasing suppliers, maybe the acquisition time for replacement parts would have been less!

Secondly, Artie has let it be known that he no longer has enough free time to prepare C.N.'s layout for us. That means that I will be taking over this facet of production in the new year, thus putting further demands on my time.

#### SUBSCRIPTIONS

I fully expect to loose a large portion of our subscribers due to this, but for those of you who still wish to support us, but feel a little dubious about expending \$40 or more, don't forget that you can have three issues (over six months) for \$10.50. I will admit that all this has taken C.N. from a formerly healthy financial position to one where I have had to drop a number of projects (pull in the horns, so to speak), and rebuild. If you feel that you would like to continue to support us, it would be much appreciated.

Remember that we also need writers for regular or occasional articles on anything to do with the Commodore 64/128.